## Designing a typeface in Bengali script for on-screen usage

Anvesh Dunna, 116250004

#### Bengali Language

Second most spoken language in India

Sixth most spoken language in the world

Spoken in West Bengal and parts of Tripura and Assam

Official language of Bangladesh

Written using Bengali (also called Bangla) script

#### Bengali Script

It is an abugida

There is no uppercase or lowercase

Written from left to right

Horizontal line runs along the top of the letters

The glyphs can be divided into vowels, consonants, vowel diacritics, consonant clusters, modifiers, numerals and punctuation marks

## Evolution of Bengali Script

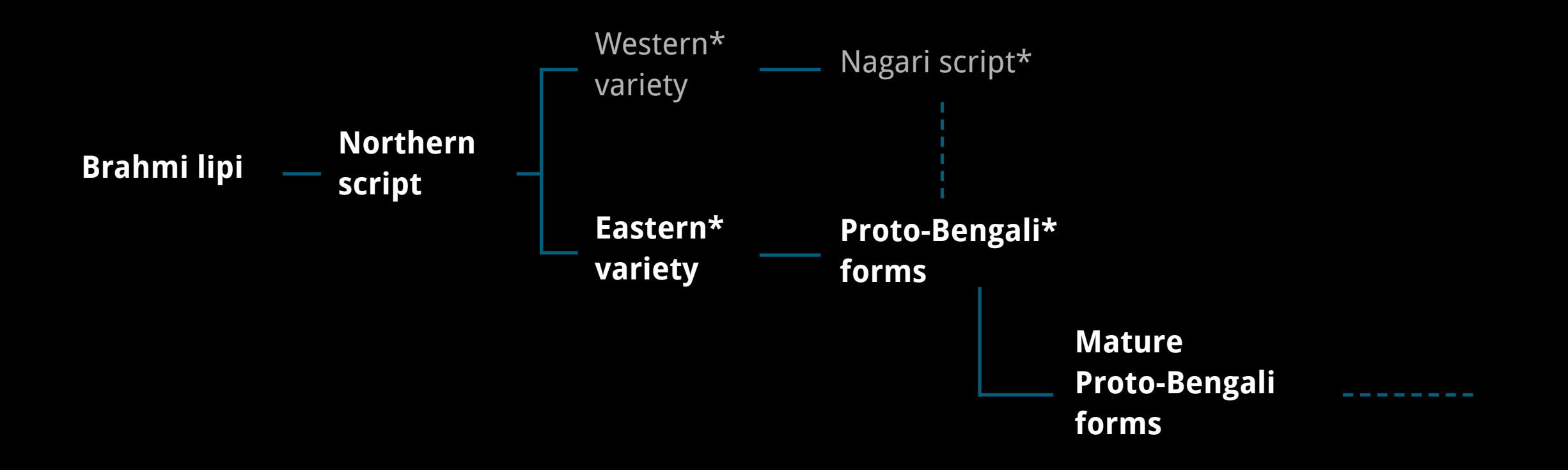

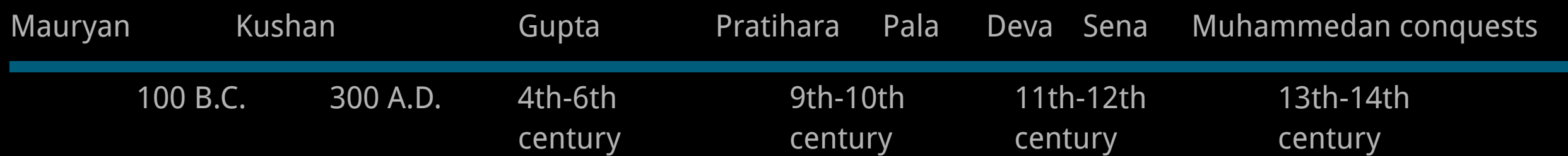

\* Siddham script/ for bengali it is also called Kutila script

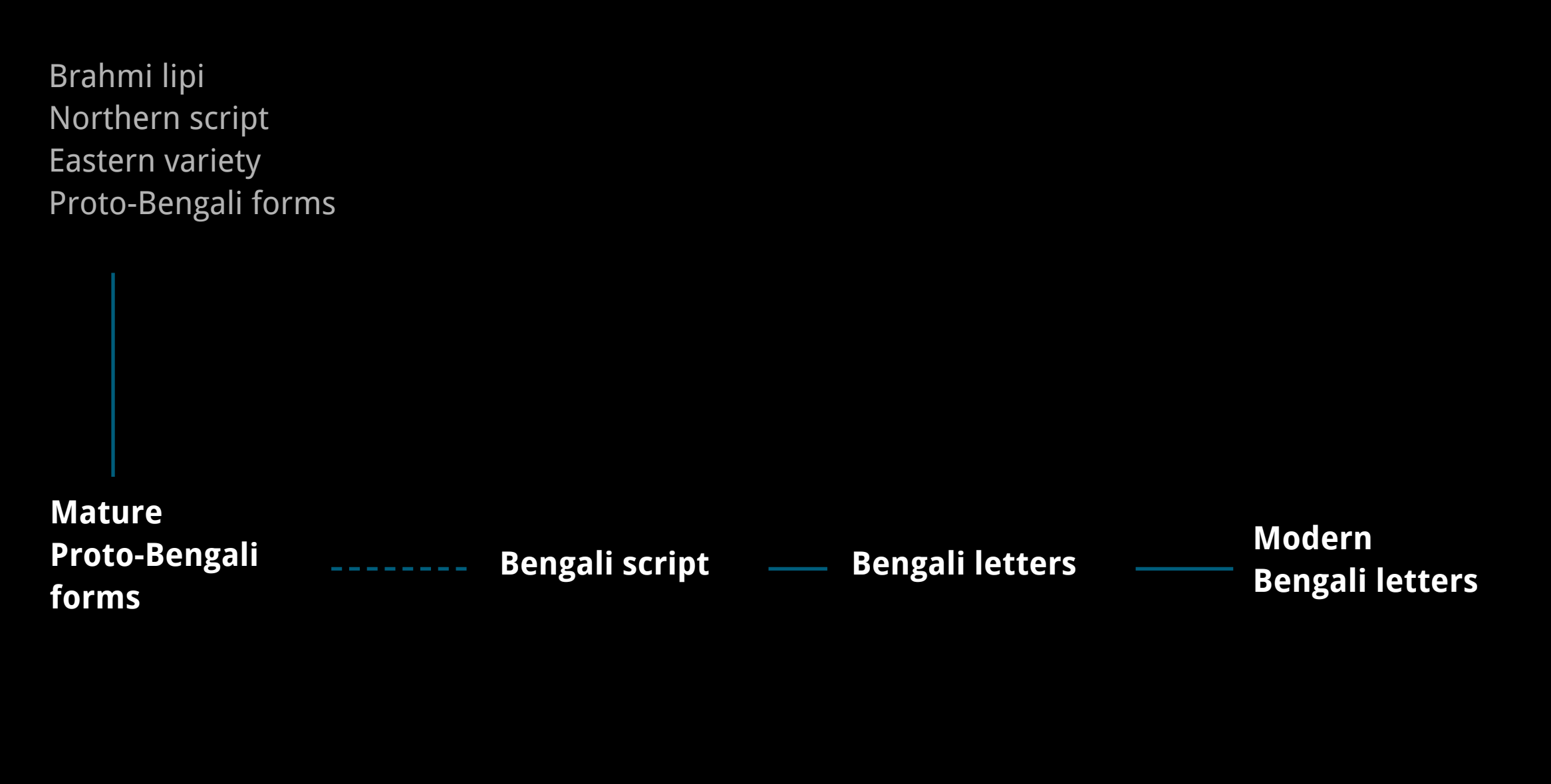

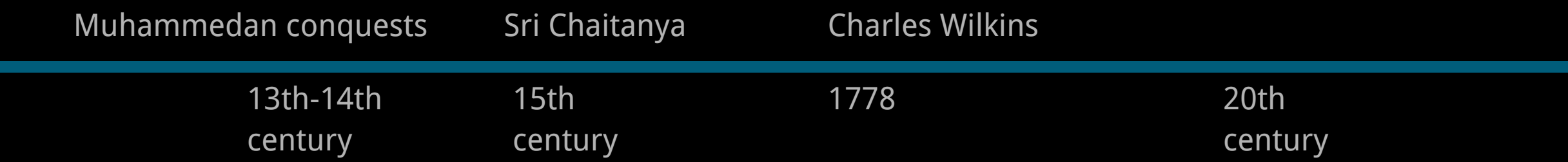

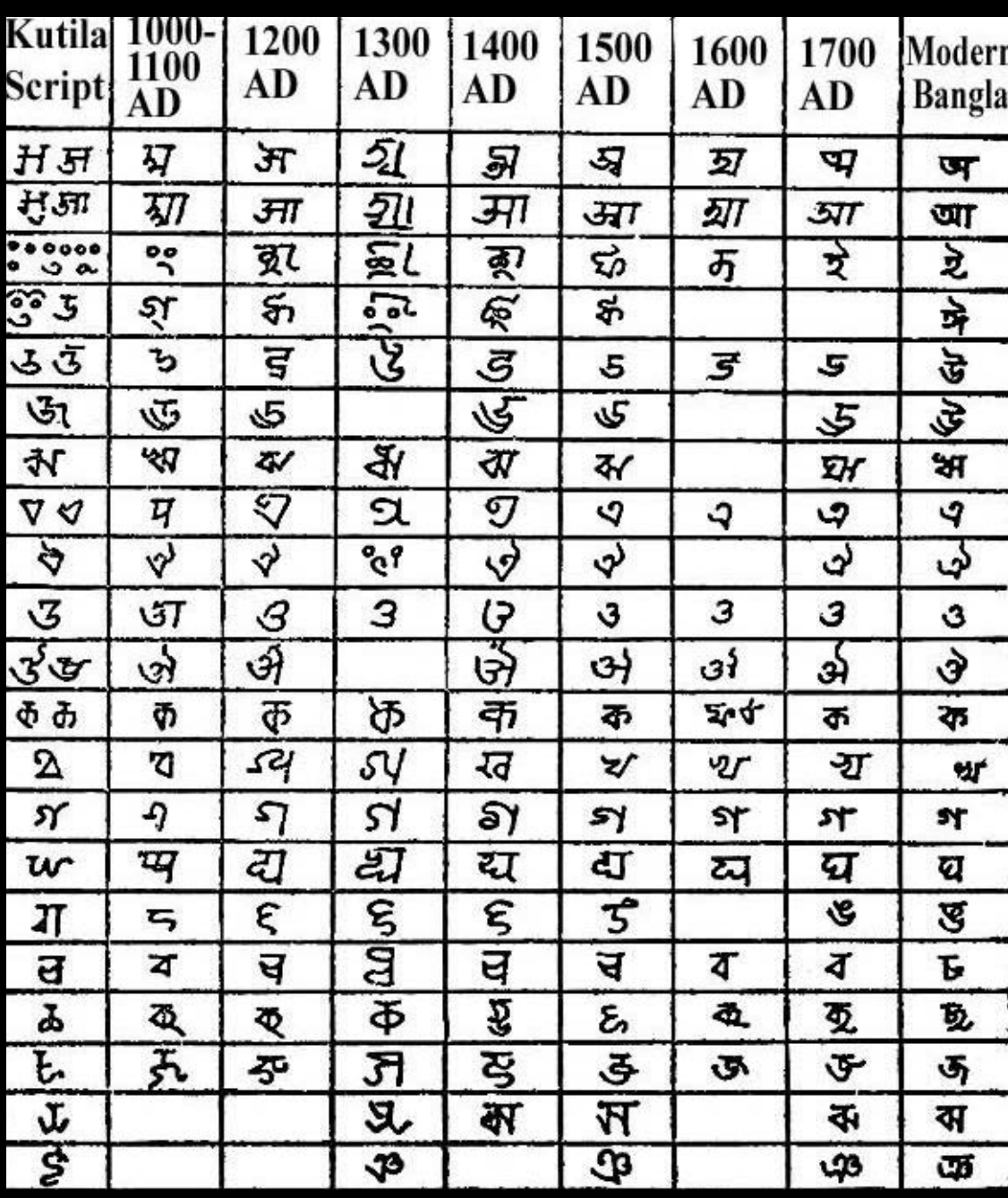

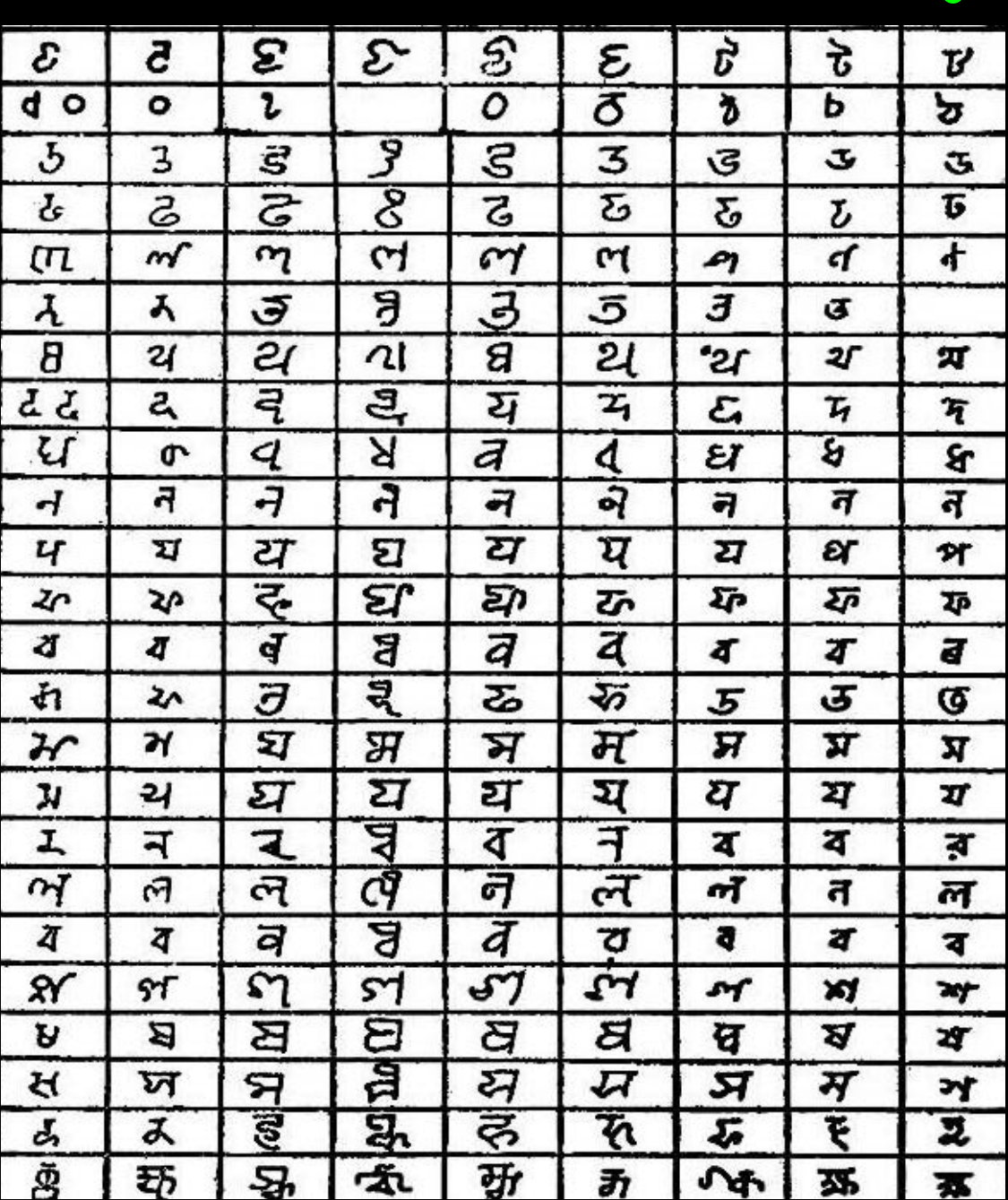

source: Asiatic Society of Bangladesh

#### म म म  $27$  $\partial f$  $\boldsymbol{\nabla}$  $\mathcal{F}$ Final alphabet

7

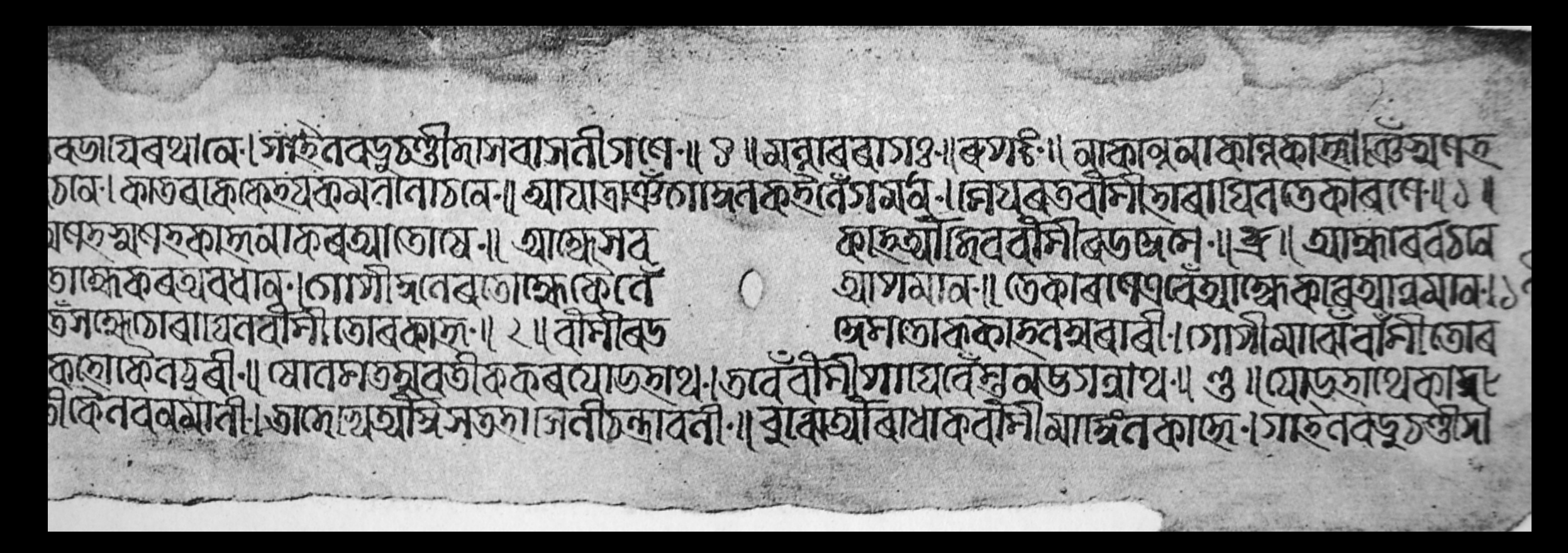

Srikrisnakirtana by Chandidasa

14th Century

#### Bengali manuscript Bangiya Sahitya Parishad

source: The Origin of the Bengali Script, R.D.Banerji

য়চ ক্ষাপ্ৰত। বজাৰপালধ্ববাথে মুক্তেমজৰূত › পৰ্যবমগত অত্য<br>মহকৰাছত ৷ তাৰকাছে বিমৰাট মাহামাতেদ্ৰত ? গ্ৰন্থগোজ মত বোকানাৰথানা । আটা আট (সহগজ আক্ষমালথানা (मेरेश स्वयं यह से अर्क होना। नक्ष स्कारि भद्य गड़ा गड़ा কাৰোধন \* ফৰাং ছয়গড় সকলদেখিয়া ৷ প্ৰাৰণেষীক গভ গ্রজ্যাজারিয়া ? সমূখেদেখযে চফচাদনিসূক্র ৷ ন ত বাজিছেবানাথানাৰতপৰ ' চক্কৰমাৰেতে কোতওয়ালি 530वर्ष । श्रमे एक यान्स्के राज्या ( अपर सेवां ) उत्कांडि दिन (চাৰহজাৰে ২। বেডিপামমান্ডাথামবাজাৰে ?) বঙ্গিয়াও काठस्यान श्रेय कड़नांग। यमानयमयानतात्र स्थेयरी । क्रिये छर्डाइड । सिर राजवराक क्रमान कर रही काव करेंगे। (कारुखा महारुखिया कारुखानहरी। खांवतन्वान र व्यावशालयाम् । छाड्य बाय नाक्यस्कृष পান। দেখিযাগুন্ধক अराजासमखरनि 1- अतकक छि कमजमरूपथन। के निवयथनमय जानिस्कथन।  $\sim$   $\sqrt{357125T}$   $\sqrt{3725}$ 

18th Century Bengali manuscript The British Library

Vidyasundara by Bharatachandra Raya

#### GRAMMAR OF  $\mathbf{A}$ THE

FTY letters, in the following order.

 $\ddot{\phantom{0}}$ 

 $\overline{\phantom{a}}$ 

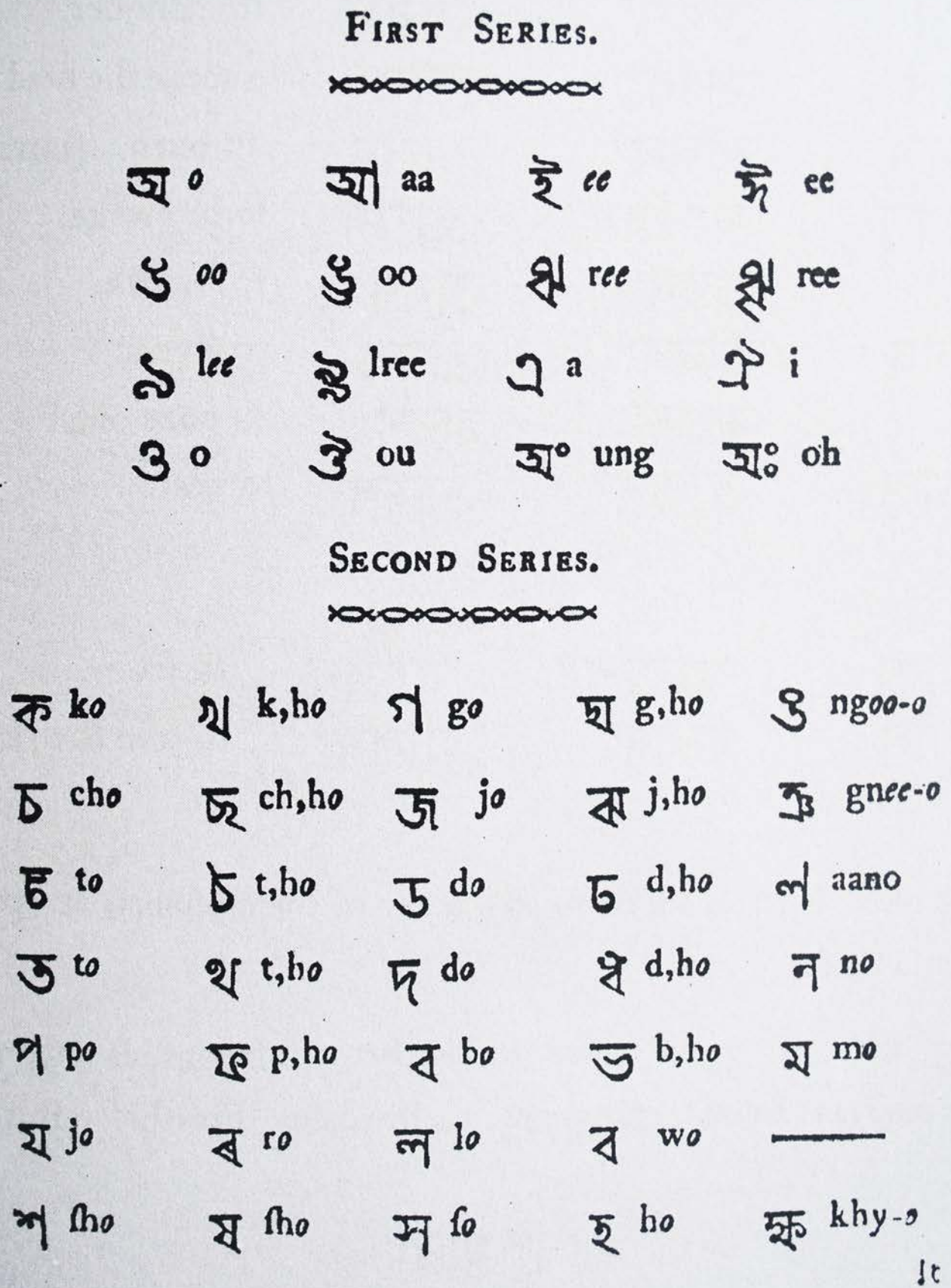

#### Charles Wilkin's first Bengali fount

#### 18th Century

 $8$  425 422

এ আবরহামের সন্তুনি দাওদের সন্তুনি য়েন্ত মীদের मेंग्य नेसलय मेमुक

আঁৱৱছাম জন্ম দিল বিচক্ষককে এব° যিচকক জলা দিল ঘাঁকুৰকে ও ঘাঁকুৰ অন্য দিল য়িহোদা ও উনিয ভ্ৰাতার ফিগকে এব° যিছোদা অন্য দিল পরচ ও অরফ তমৰেৰ গান্তু হষ্টতে এক- পৰত জন্ম দিল ক্ষতবোৰ ও ফচৰোন জন্ম দিল রামকে এবং রাম জন্ম দিল ওমি নদৰ ও উমিনদৰ জন্ম দিল নাষ্কশোনকে এৰৎ লাক গোন জন্ম দিল শালমাকে এবং শালমা জন্ম দিল বৰ্ততকে রক্ষরের গান্তে ও বৰ্তত তালা দিল ভোষেদকে রোতের ওদরে এব° Stan জন্ম দিল য়িশিকে তার ব য়িশি জন্ম দিল দাওদ রাজাক এরৎ দাওদ রাজা জন্ম দিল শলমাকে ডাছার গবেভ যে পবেষ জিল আওরী ৰূপ জায়া এবং শলমা জনা দিল রন্ধবাঁমকে ও রস্কর্বীয় জন্ম দিল আবীহা ও আবীহা জন্ম দিল আদা কে অতঃগৰে আঁদা জনা দিল য়িছোশণটকে এব°-য়িত্ৰোশণষ্ট জন্ম দিল যোৱমকে ও যোৱম জন্ম দি Store are softe जना दिन शाख्यतक 3 शाख्य ন লিল আফলকে ও আফলে জন্য দিল বিশেষটো

Dr. W. Carey's translation in Bengali language of New Testament of Bible

Printed by William Ward

First edition 1800-1801

#### Vowels (Shoroborno)

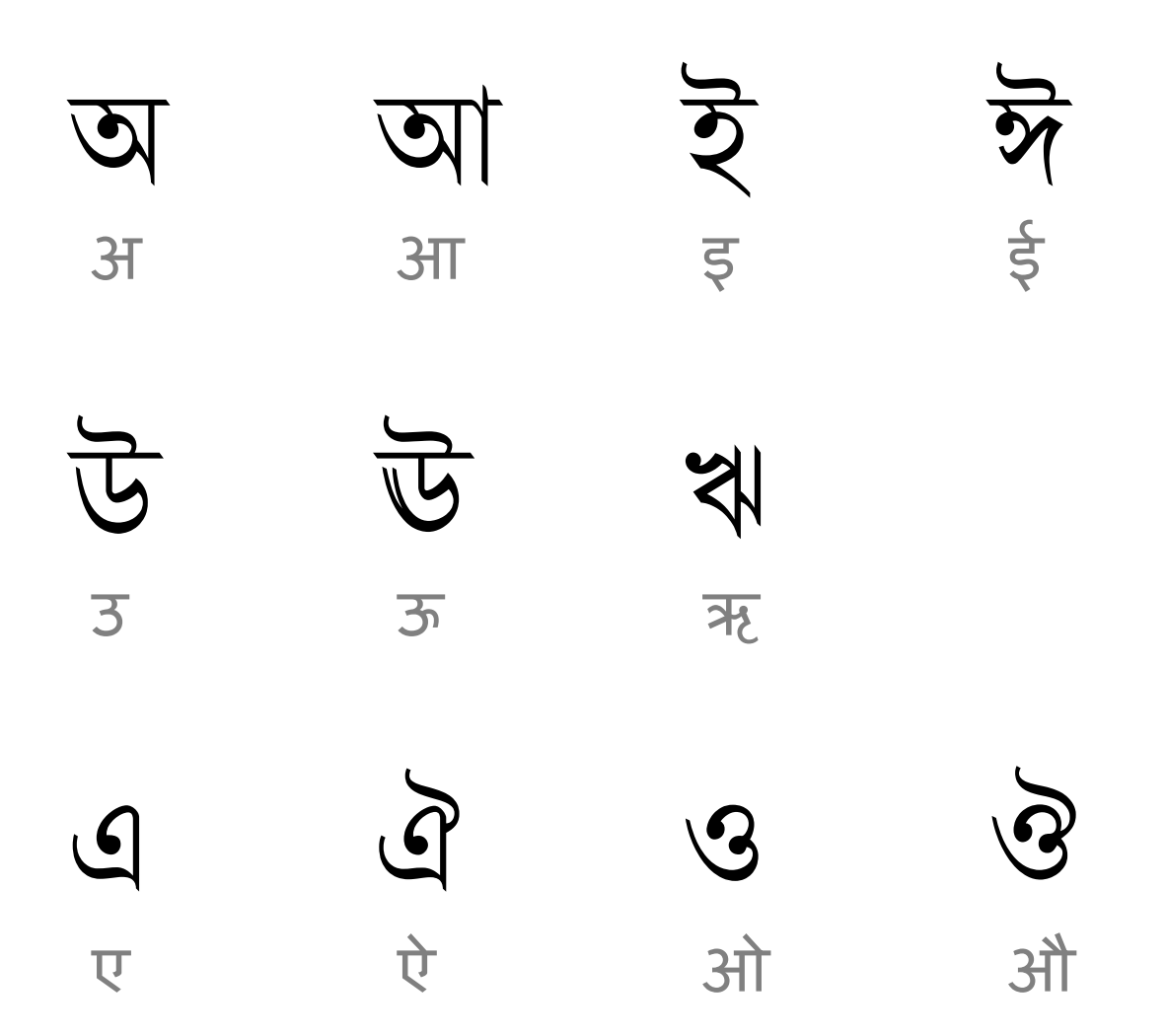

#### Consonants (Byonjonborno)

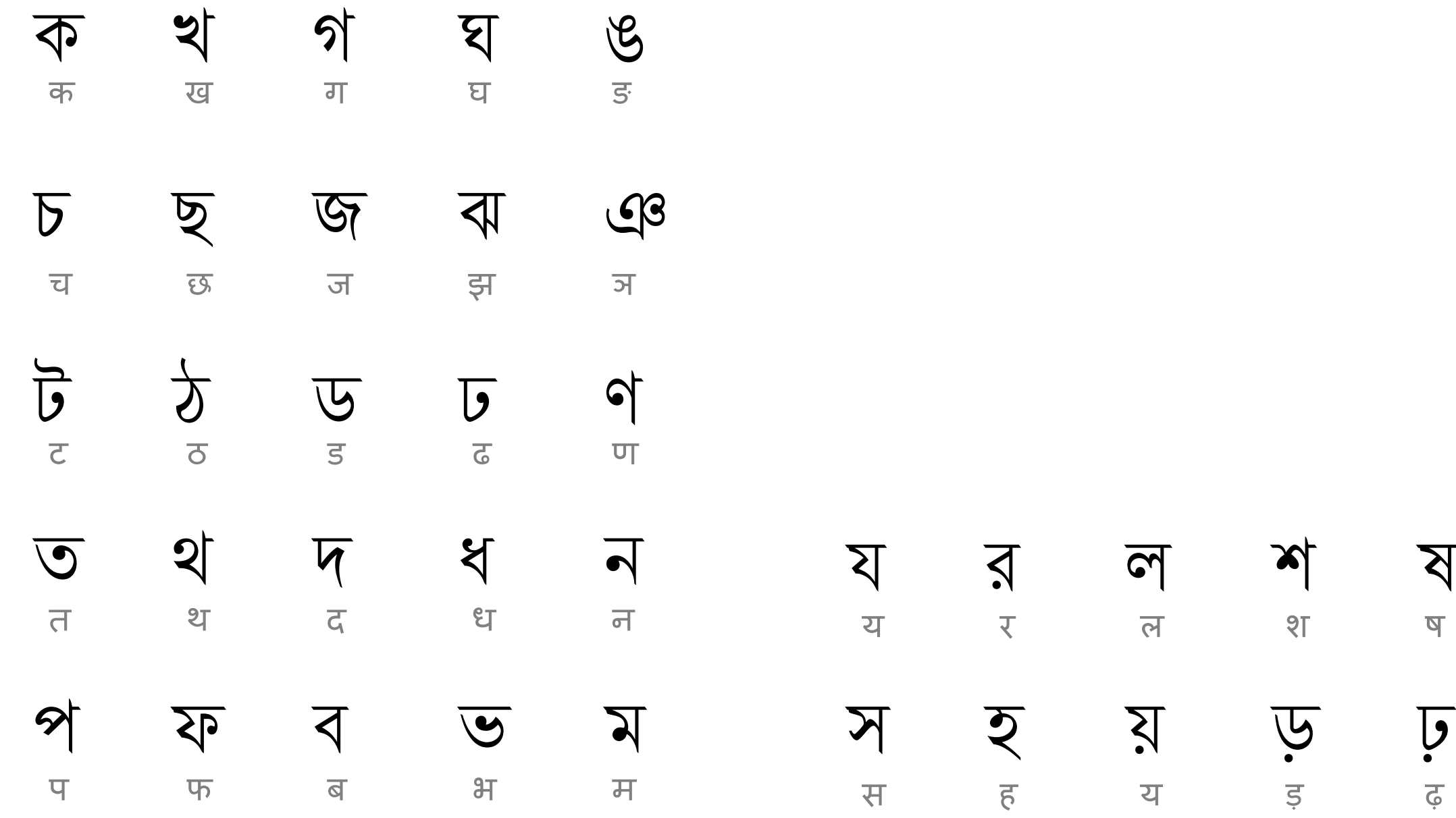

ष

ढ़

Vowel diacritics (-kar)

## क का कि की कू कू कू कि देश को क्या

Consonant clusters (Juktakkhor)

Up to four consecutive consonants not separated by vowels can be orthographically represented as a ligature called a "consonant conjunct"

# $\frac{1}{1} + \frac{1}{1} + \frac{1}{1} = \frac{1}{1}$

#### Bengali typeface nomenclature

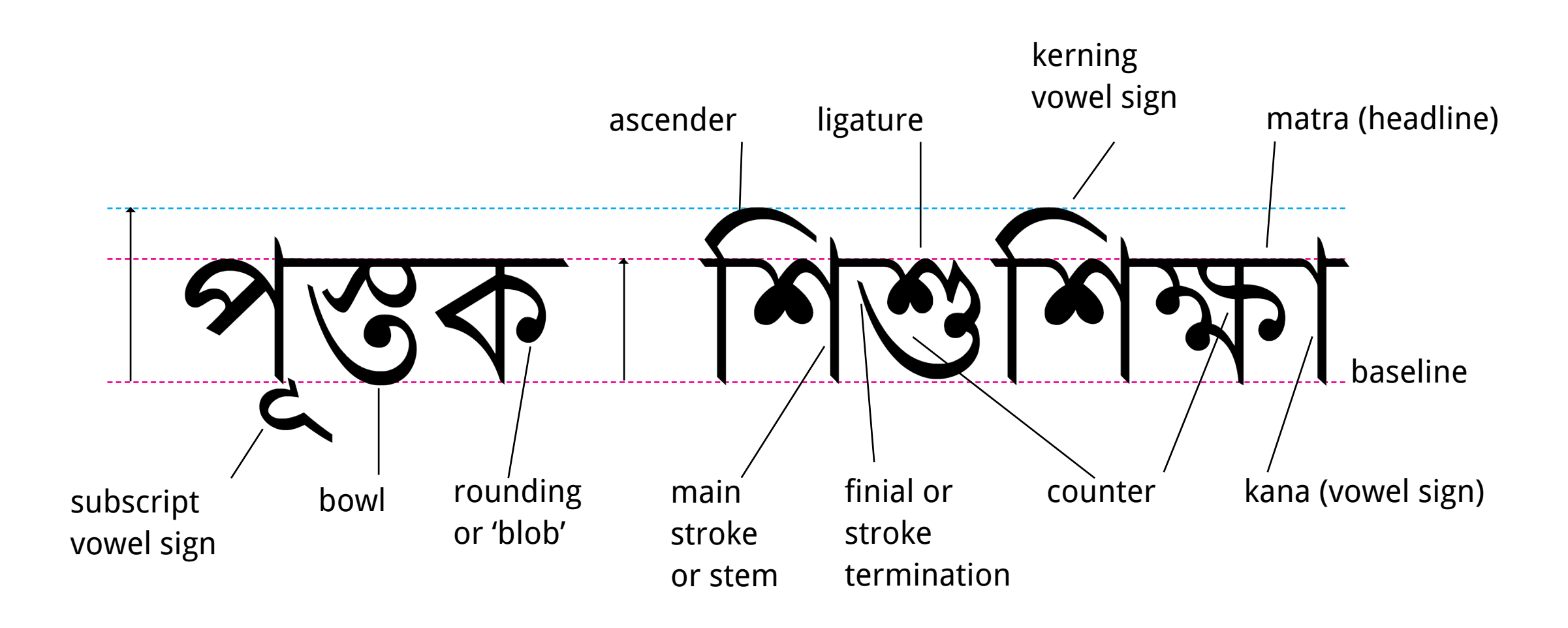

reference: The Printed Bengali Character and its Evolution, Fiona Ross

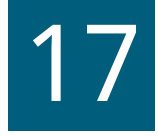

#### Existing typefaces for on-screen

Vrinda

#### বাংলা ভাষা

Nirmala UI

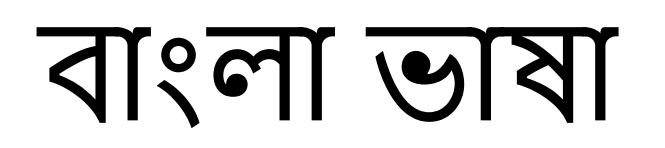

SiyamRupali

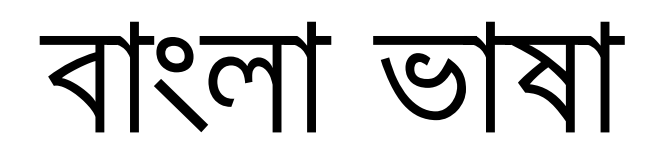

#### Examples of on-screen usage

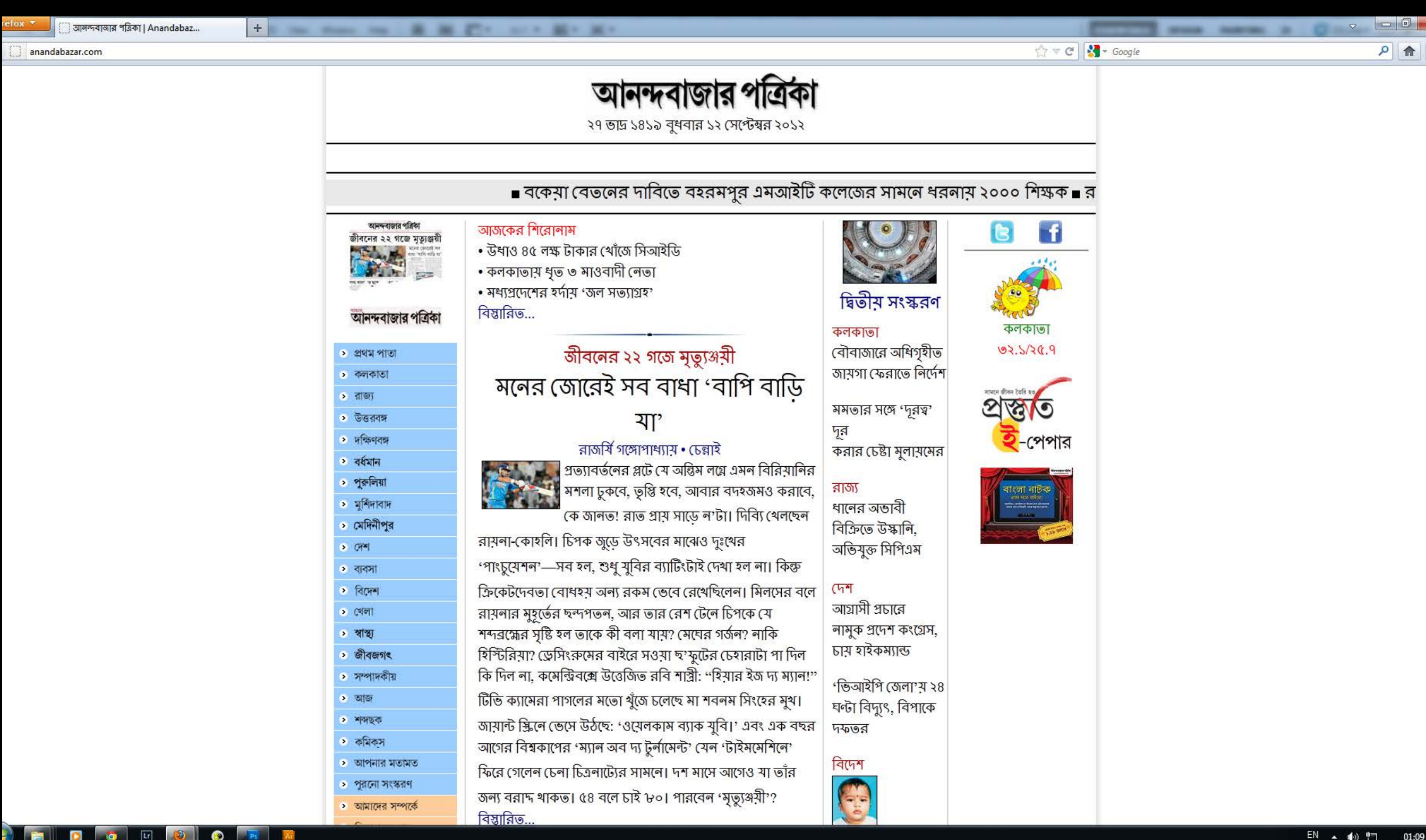

#### Examples of on-screen usage

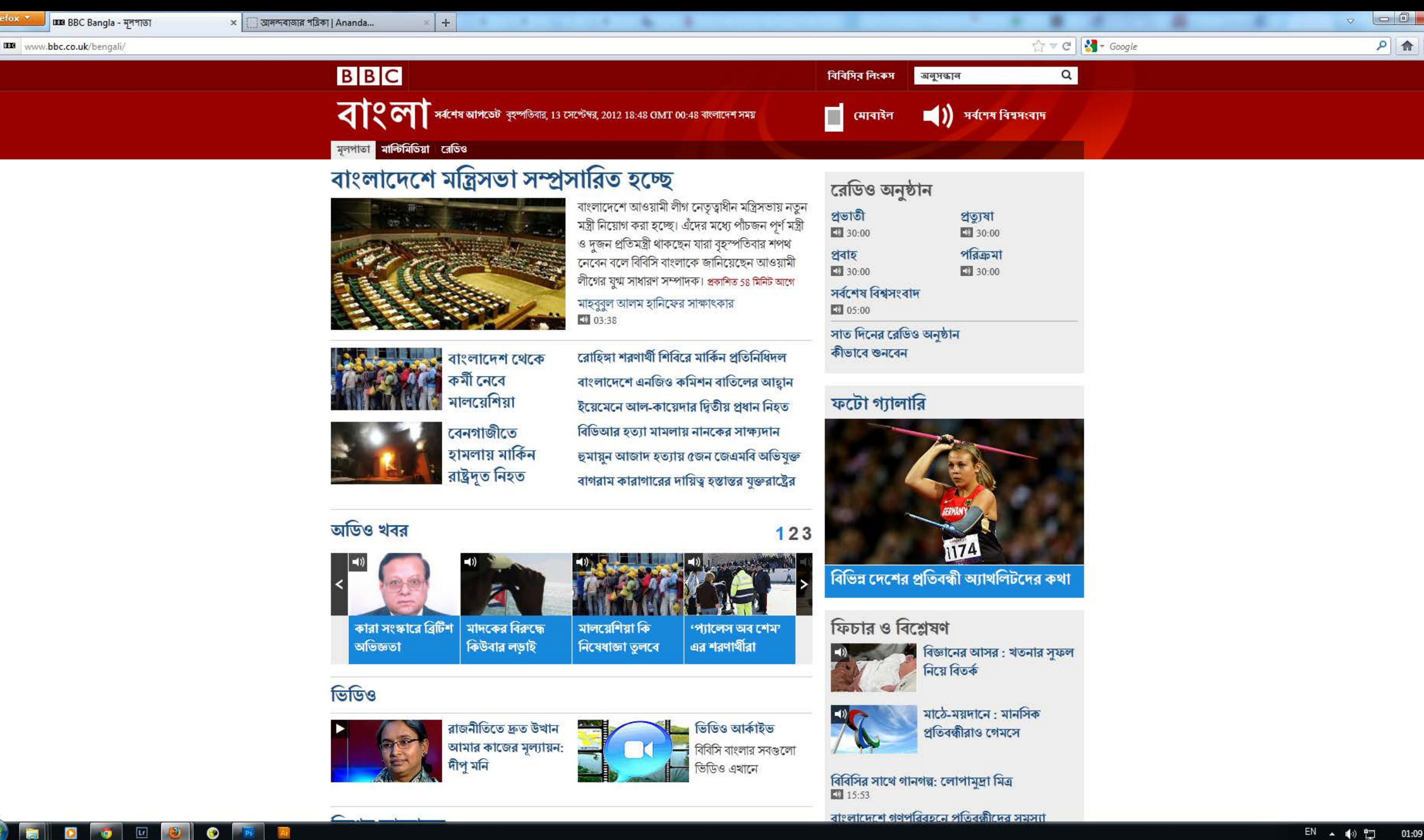

### Graphic and web designers say

Not many web safe fonts options available

Not aware of the available web fonts

Most of them use print fonts for web

Believe in typing faster using Bengali typing softwares

#### Users say

Most of them prefer prints/books to websites

Not many good web designs in Bengali

The content makes them to visit a website even if it is a bad design

Their preference for modulated and monothickness font varied

Letterspacing matters a lot

#### Personal observation

The -akar protrusions above the matra made the users like the font

The -akar protrusions is one of the key recognizing features of Bengali script

Modulated fonts were easy to read

Most of them are used to the Linotype Bengali letterforms

#### Design process timeline

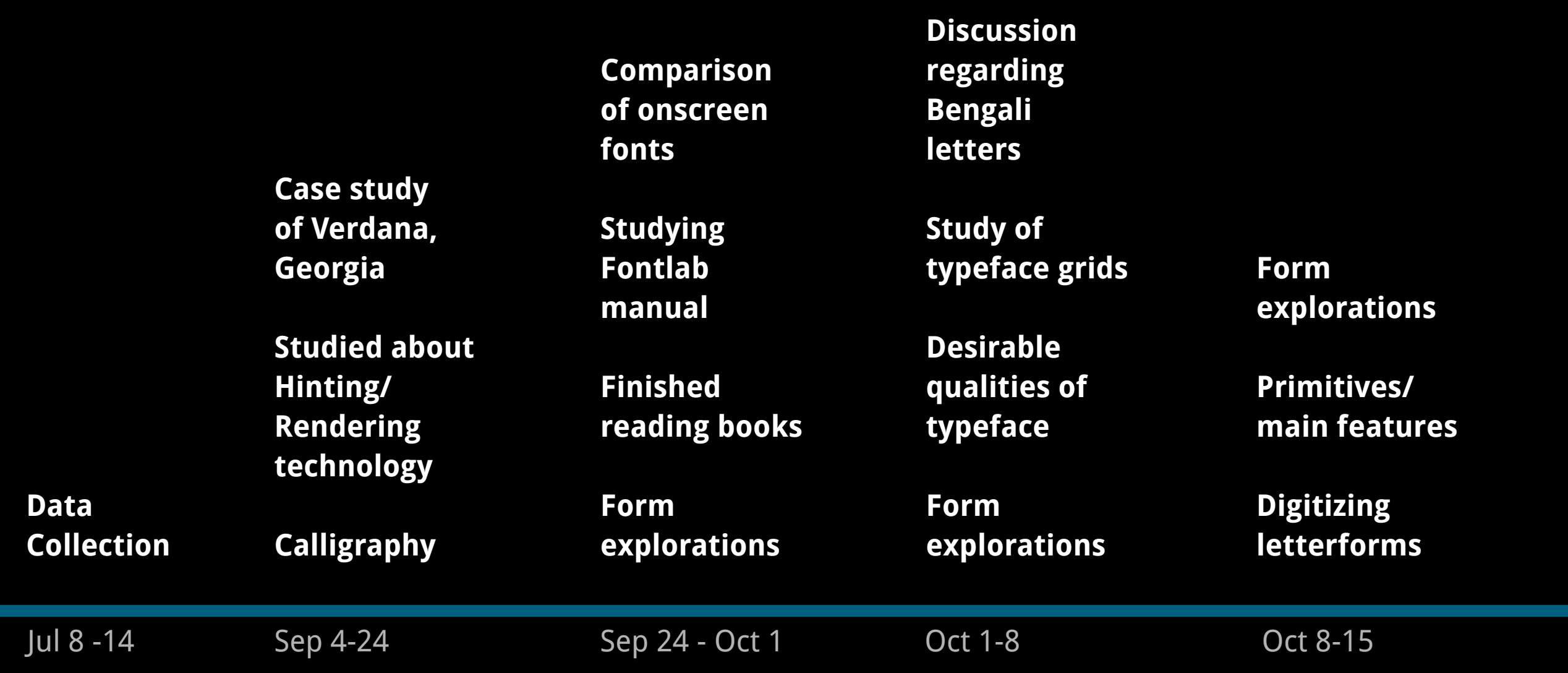

#### Design process timeline

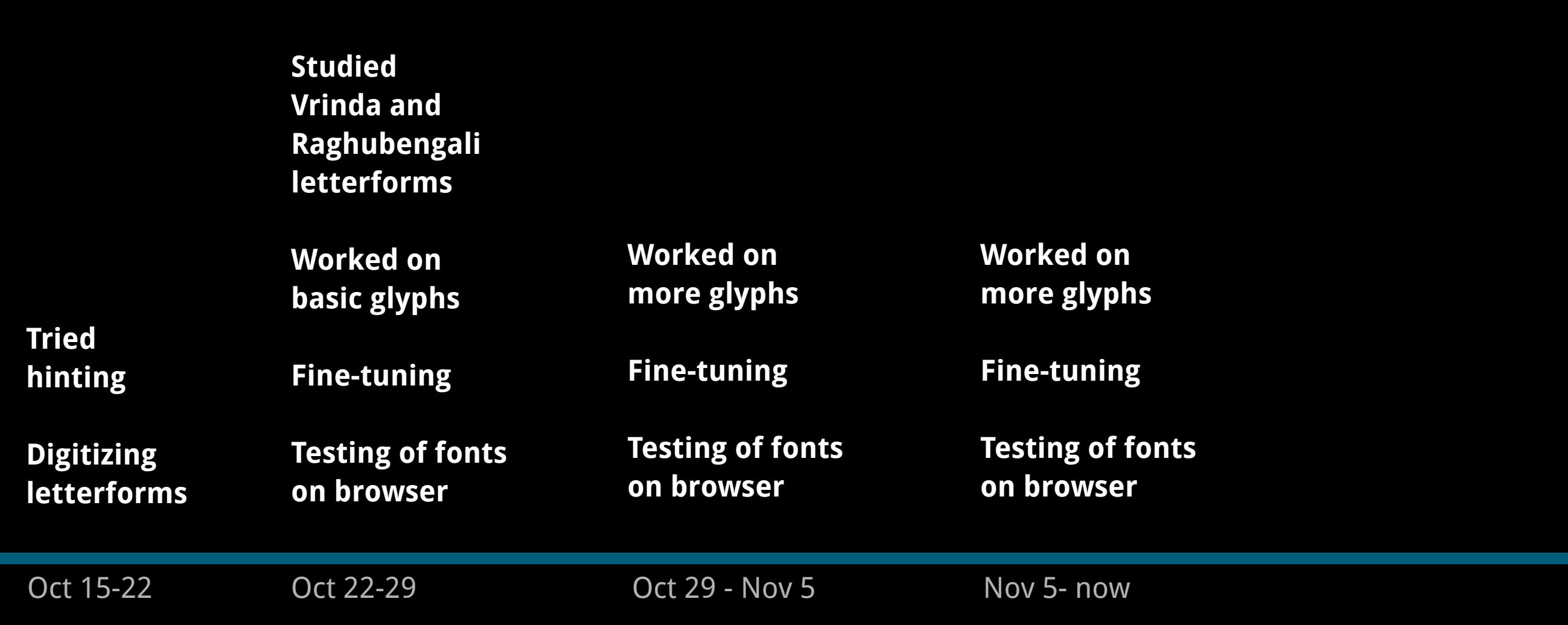

#### Understanding the tools and letterforms

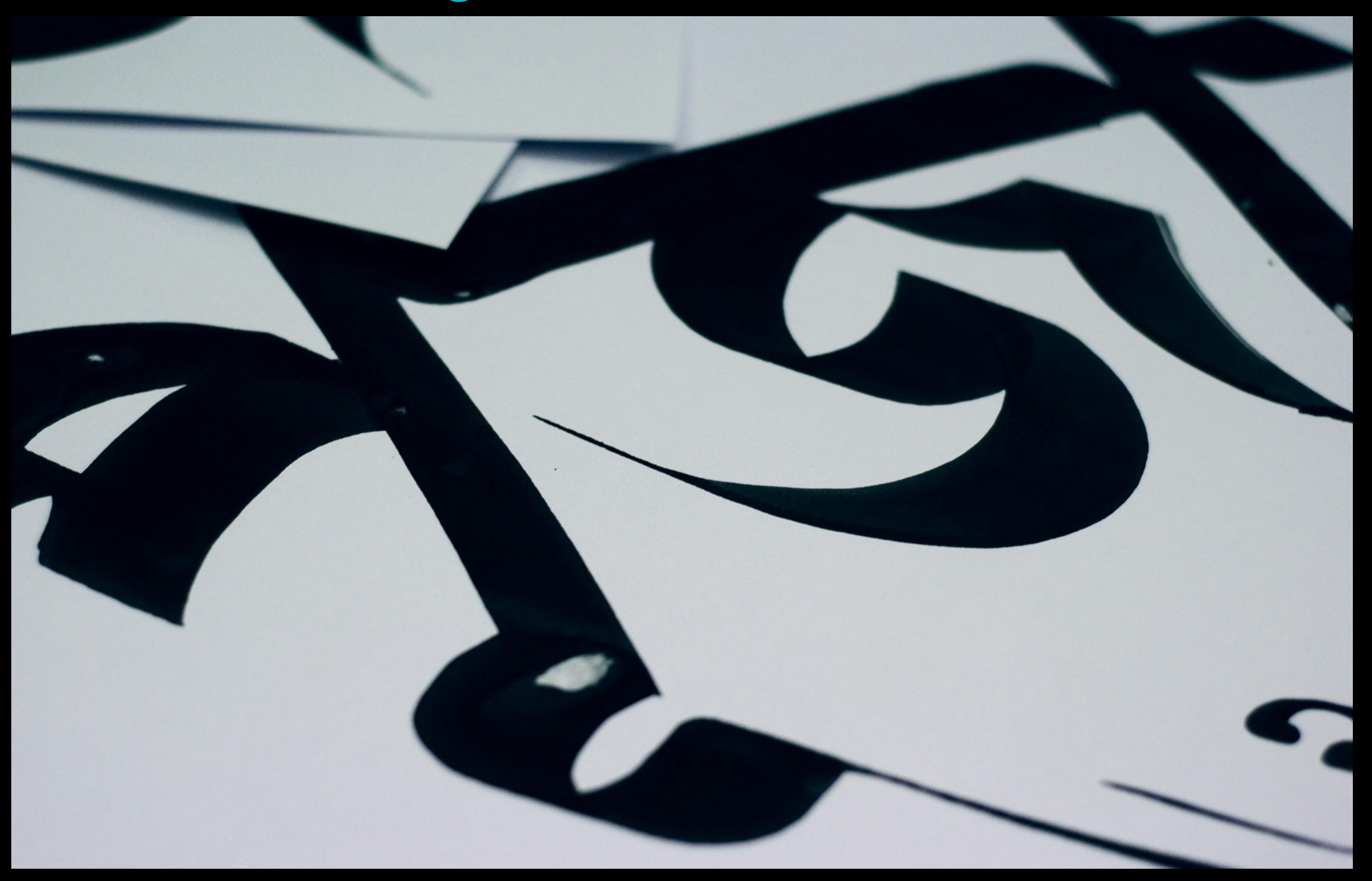

### Calligraphy

প্রা সঙ্গয়<br>২ ওয়ানার্সে

## সায়দ নির্মোতাহারী स्वारमन्

Using cut nib pens

ज जा डे में उँडे श १२ ३ ३ क थ श घ उ স হ ক্ষ ক্ৰ গুরুচরন মুমু うかすです কার ७ थ म थ न প ফ ব ভ ম য র ল শ ষ

Calligraphy

अट्यय पुत्रा

#### Using chisel markers

#### On-screen vs. Print typefaces

Optimized for low resolutions Uses screen rendering technologies Rasterized grid Font scaling is based on ppem

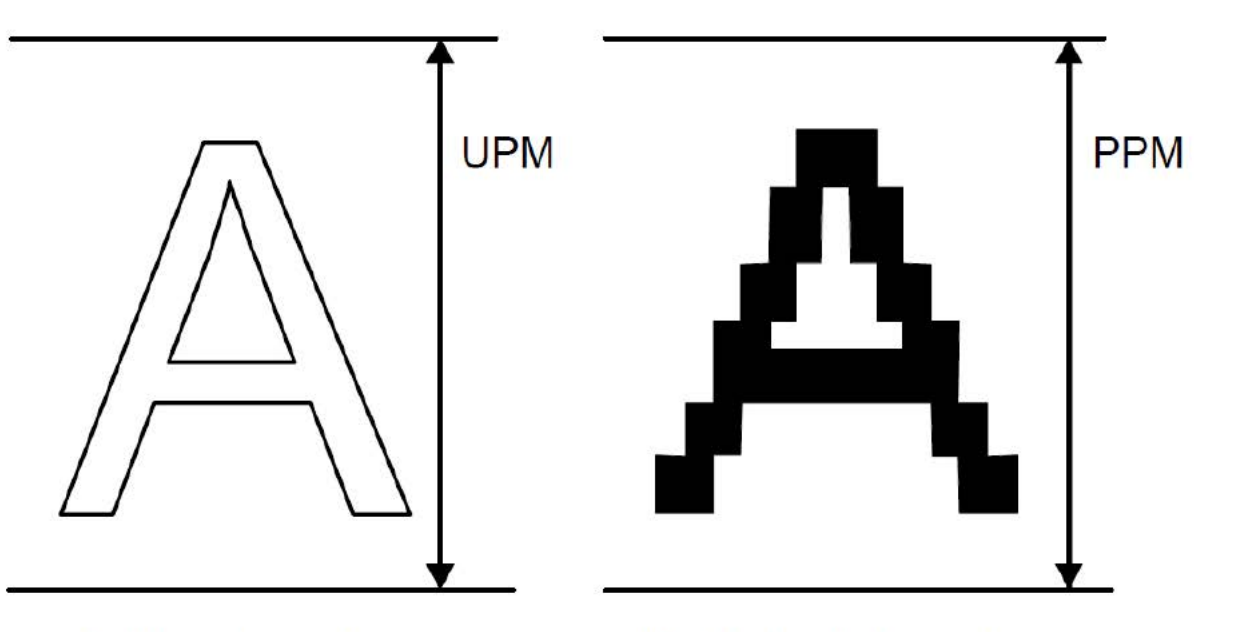

Outline character

Rasterized character

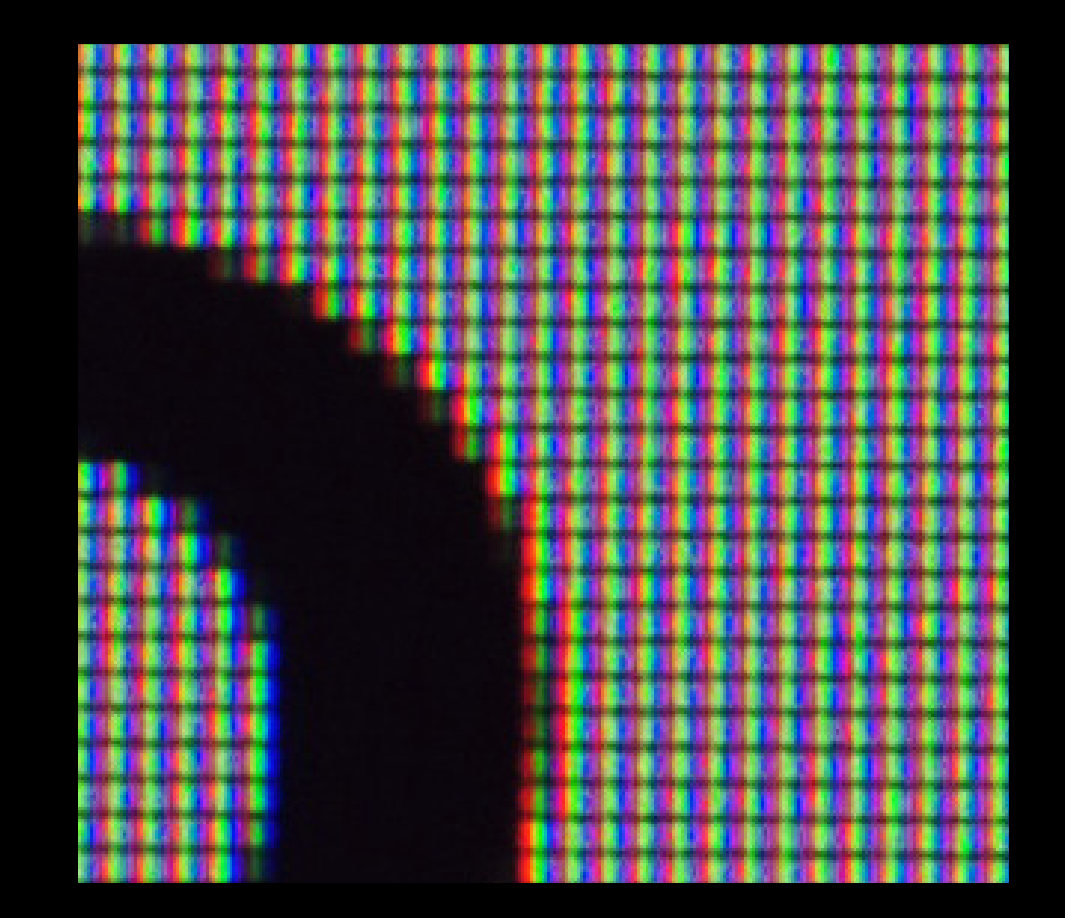

# wide letter spacing wide punch width tall x-height large counter Illusions

#### Verdana

## LLUSIQNS wide letter spacing good bold to regular contrast

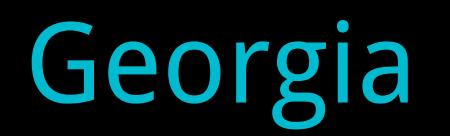

## Qualities of a good on-screen font

Generous letter width and spacing Open letterforms Large counters Derived from pixels

- Mono-thickness
- Symmetry

and many more…

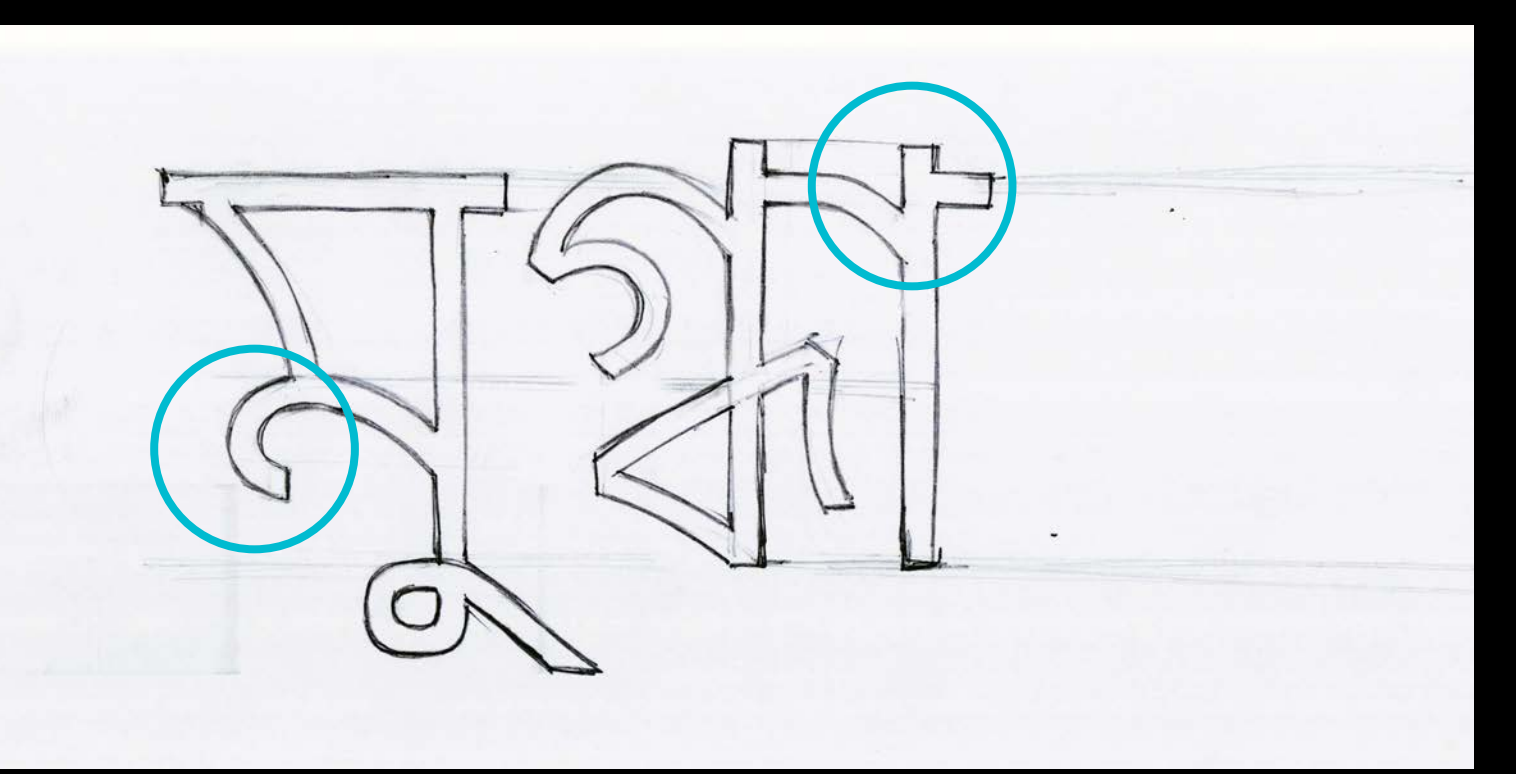

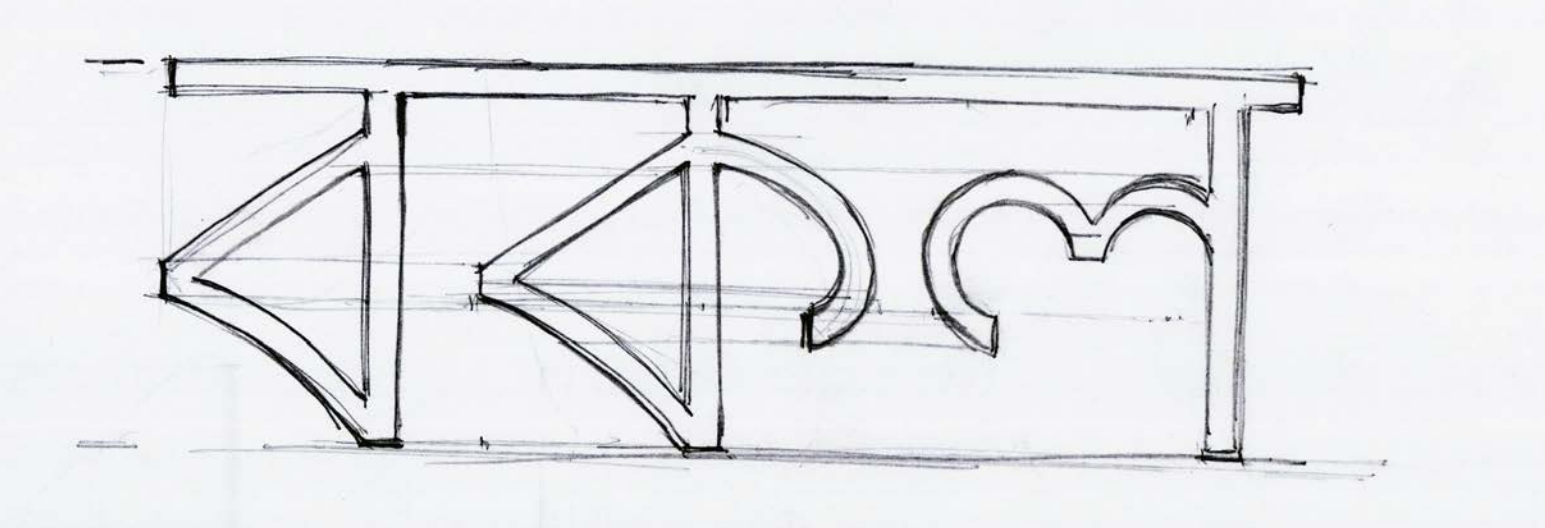

Mono-thickness attempt Has -aakaar extensions Without the filled-in loops

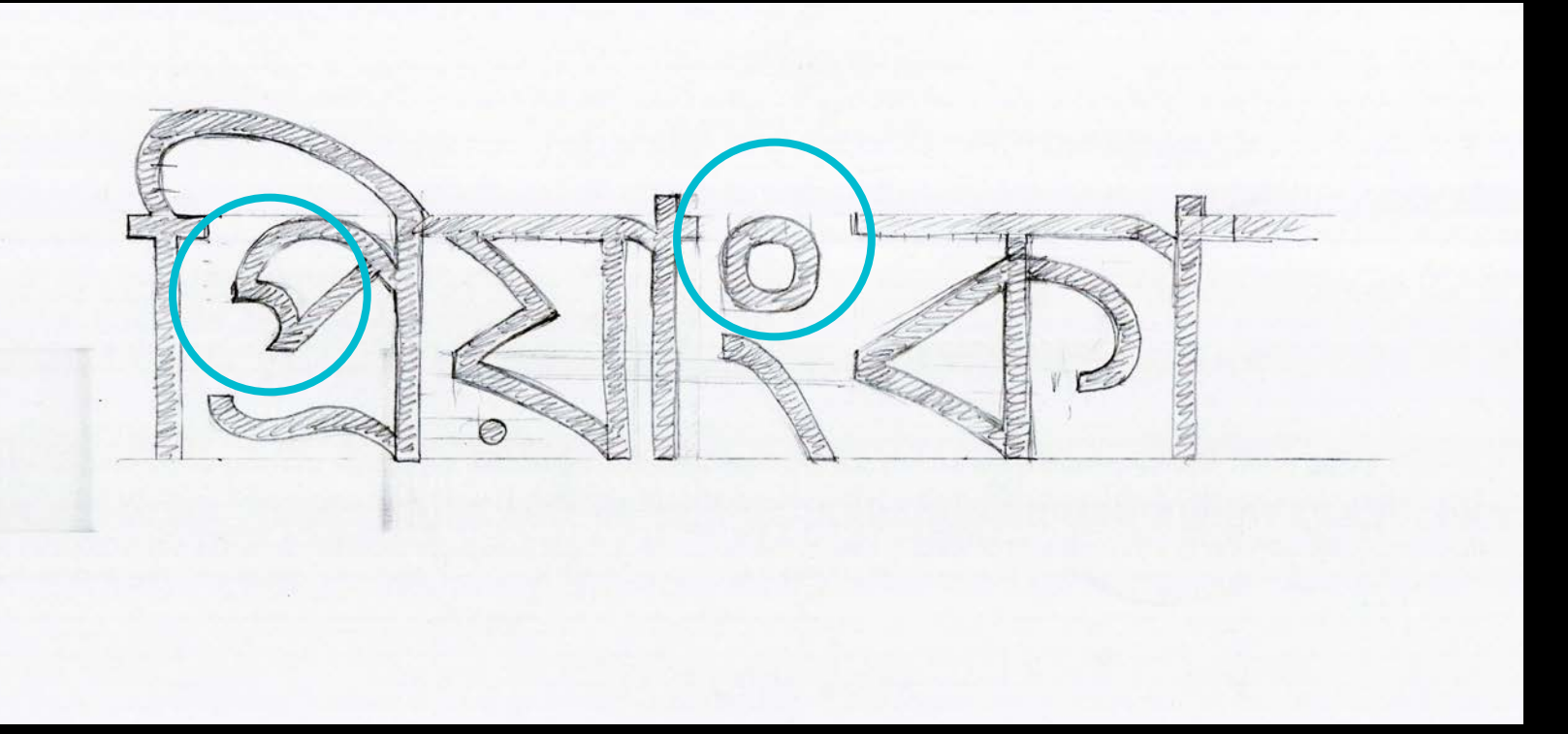

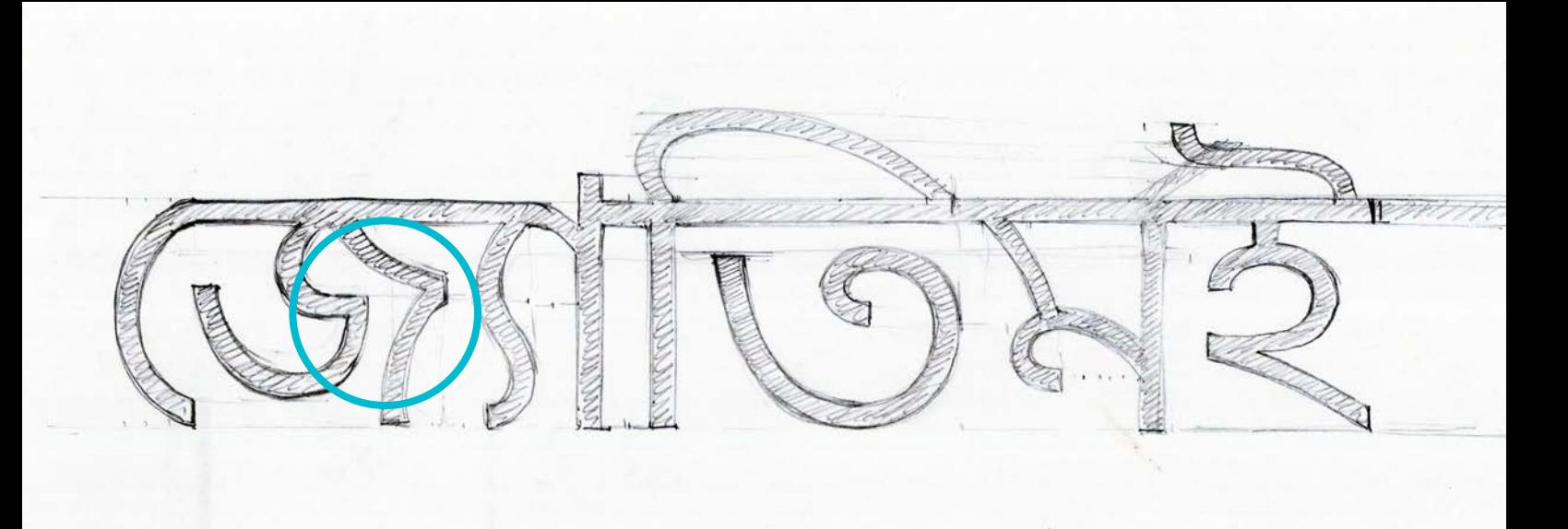

Flat terminals More rectangular forms Thinking in terms of grid

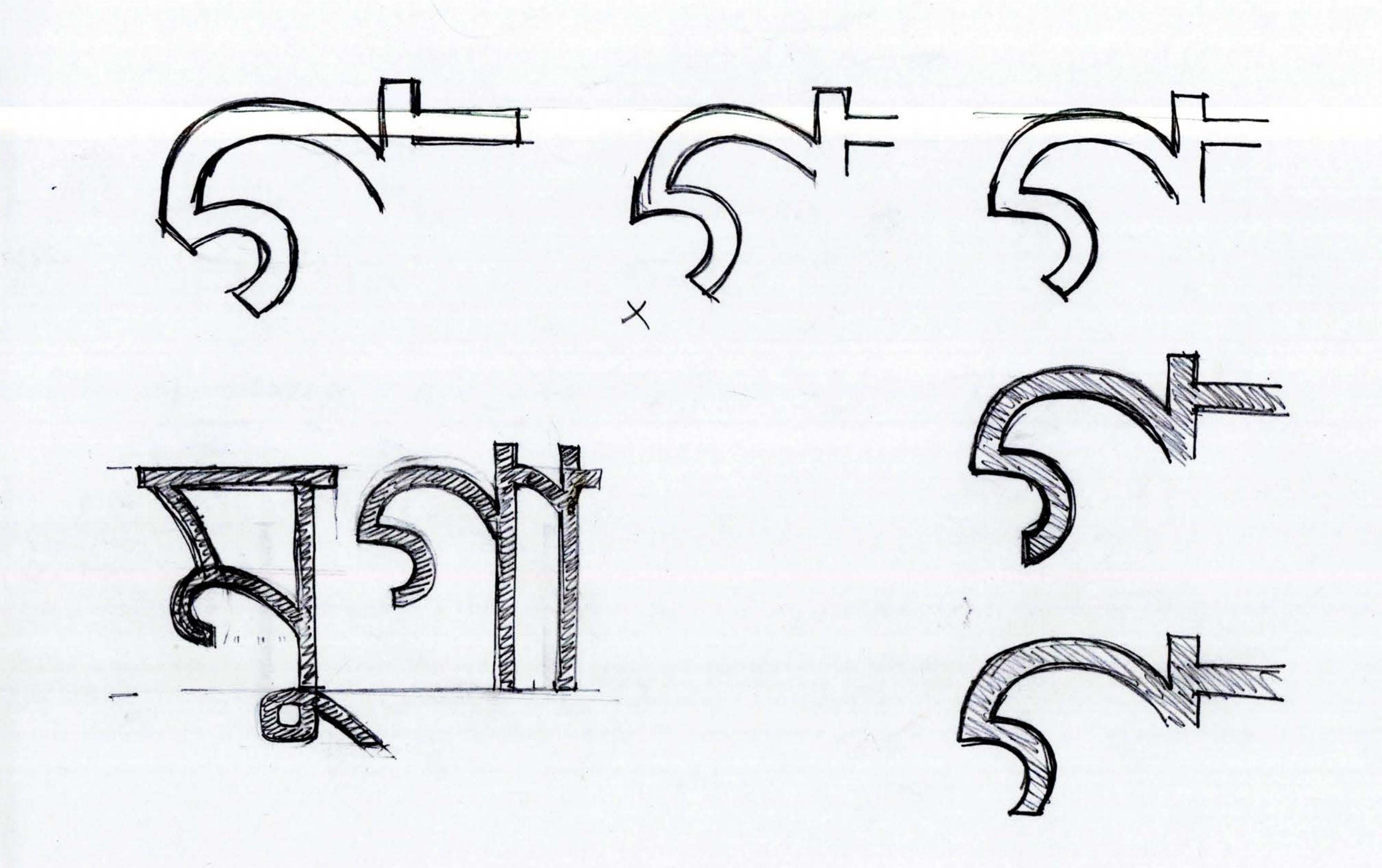

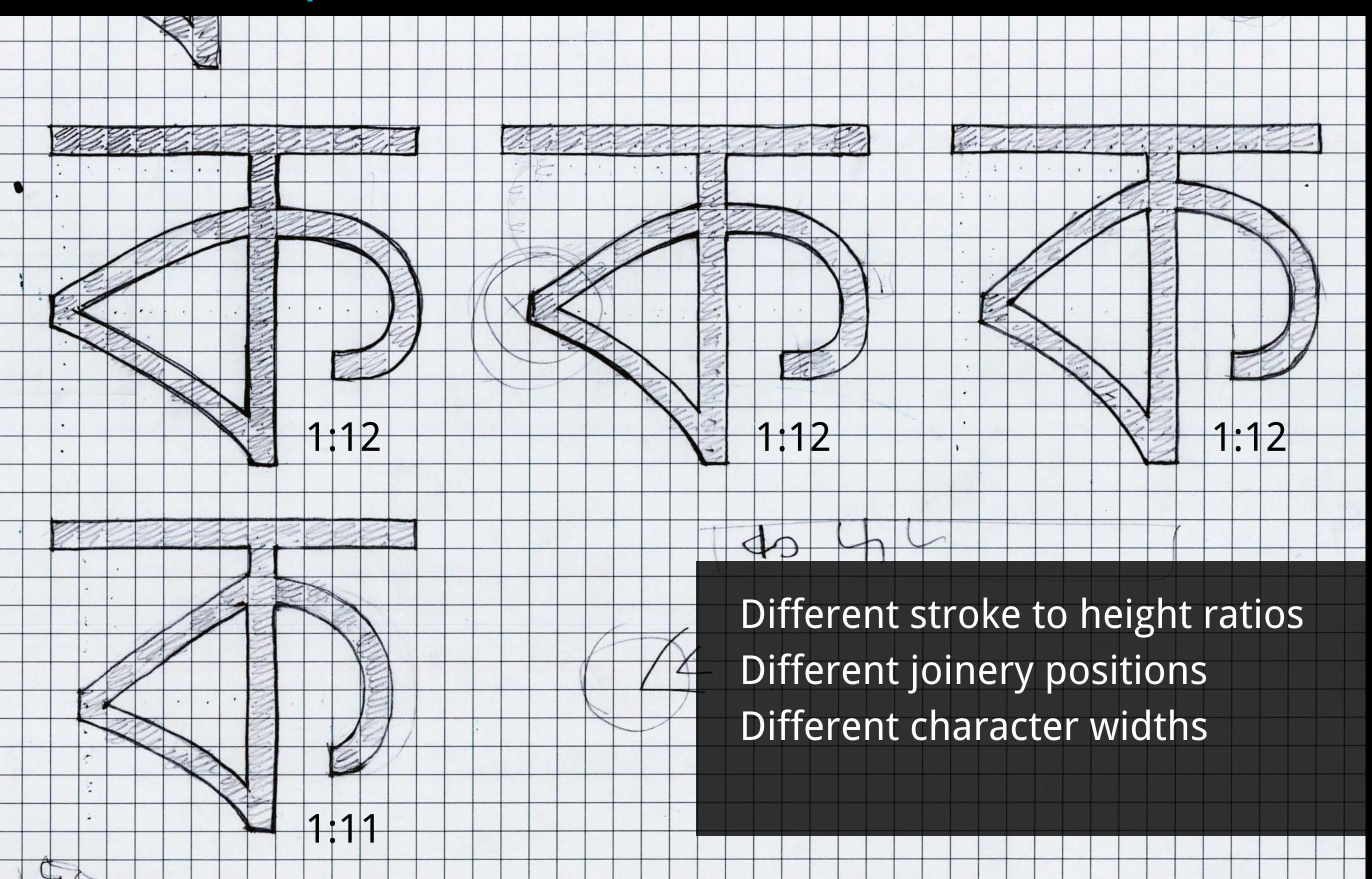

### Study of Grids

Minimum Stroke Width Height Half-form Height Ascender Descender Stroke to Height ratio
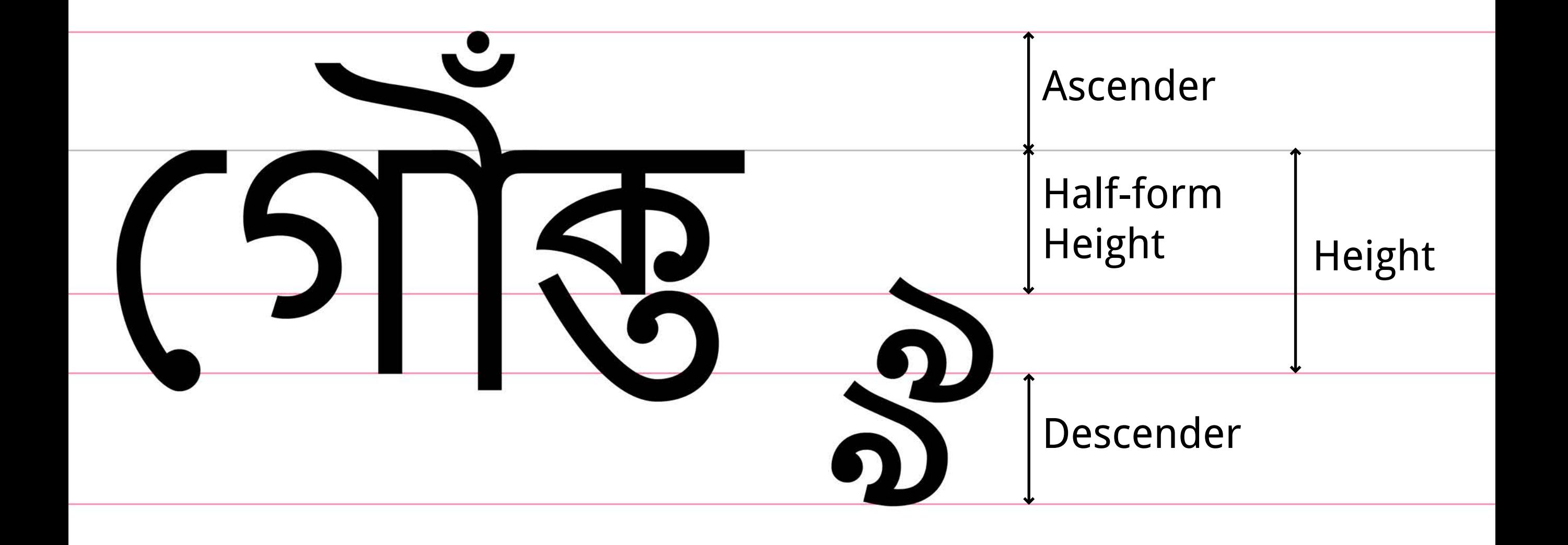

#### Grid Structure

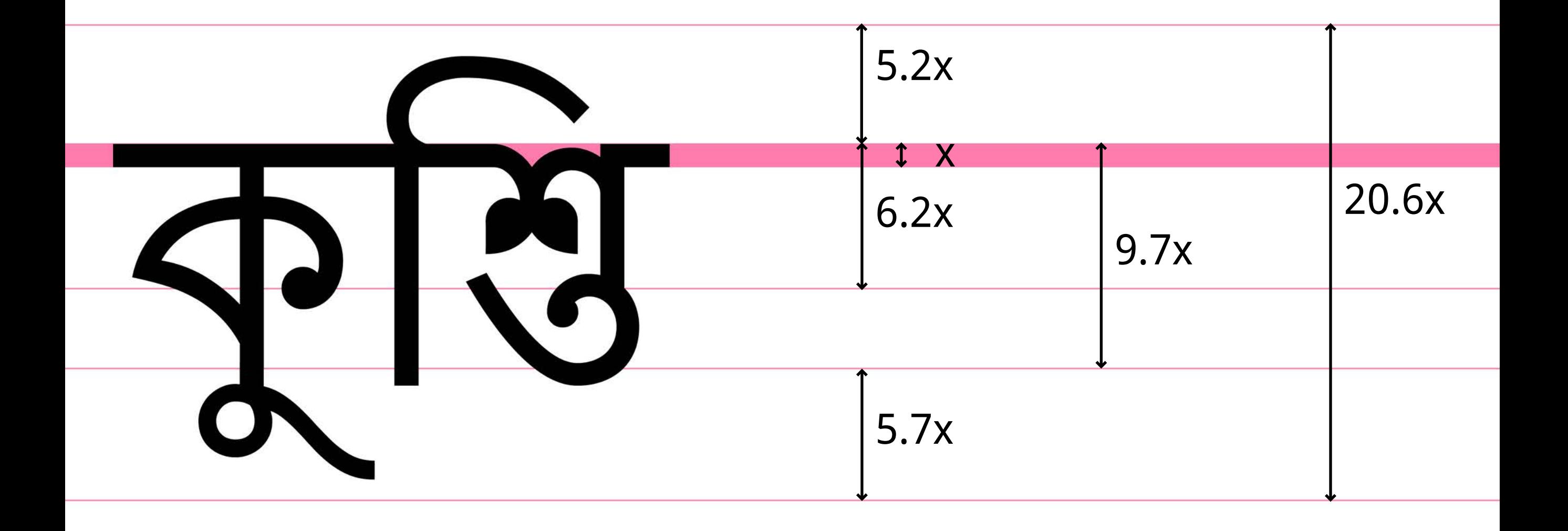

#### Vrinda

Stroke to Height ratio - 1:9.7

#### Study of grids

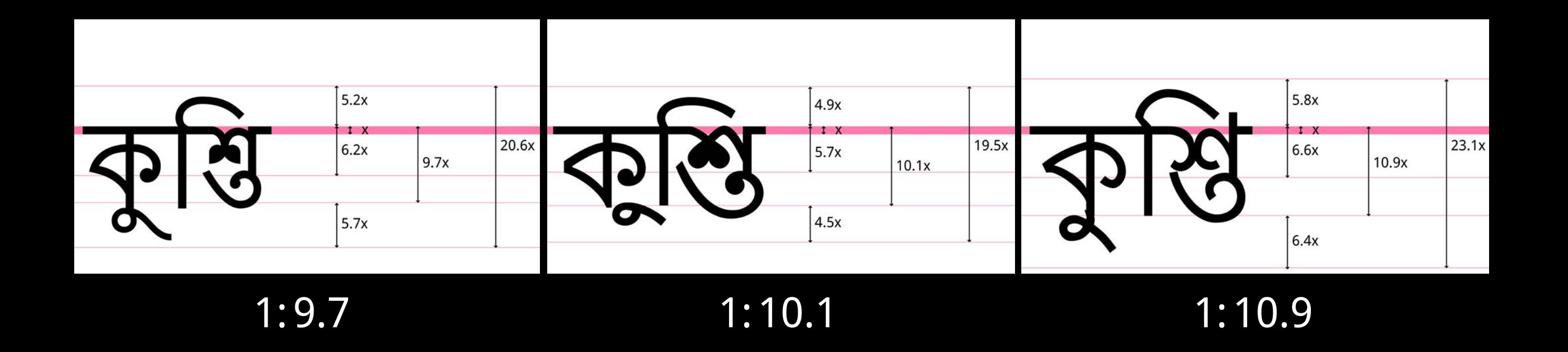

1:10 looks optimum for Regular style Half-form height is more than the mathematical half Extra space for conjuncts below baseline

#### Designing the grid

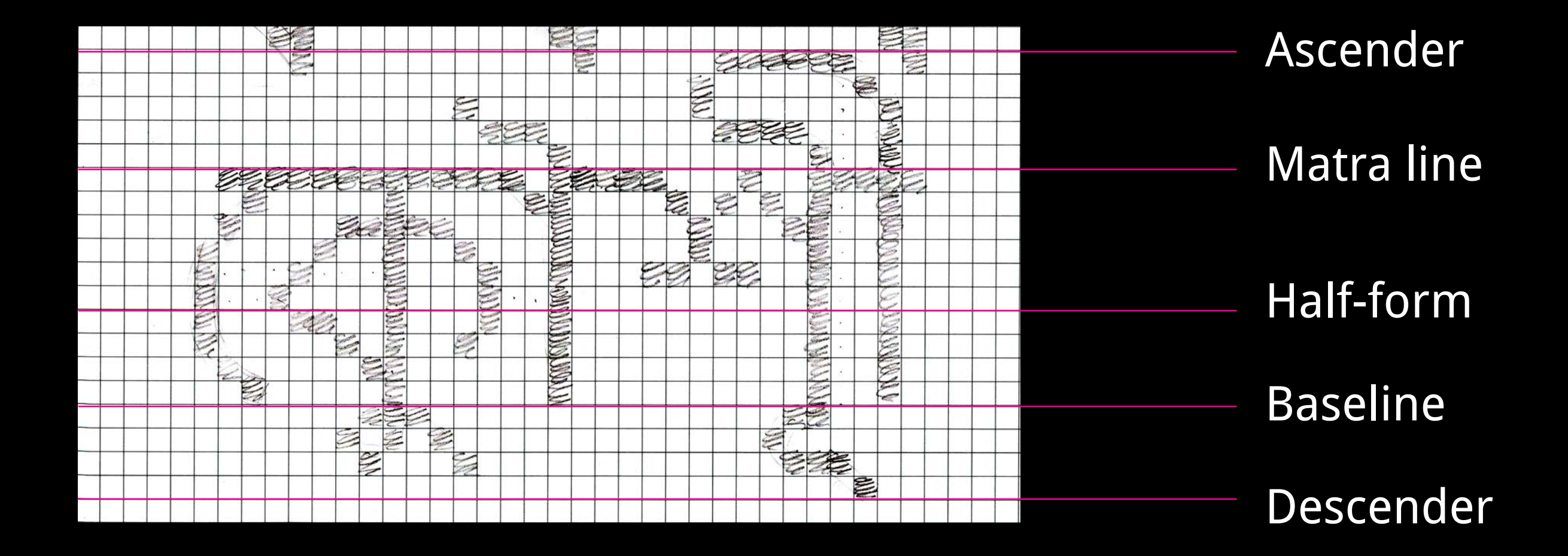

#### Designing the glyphs

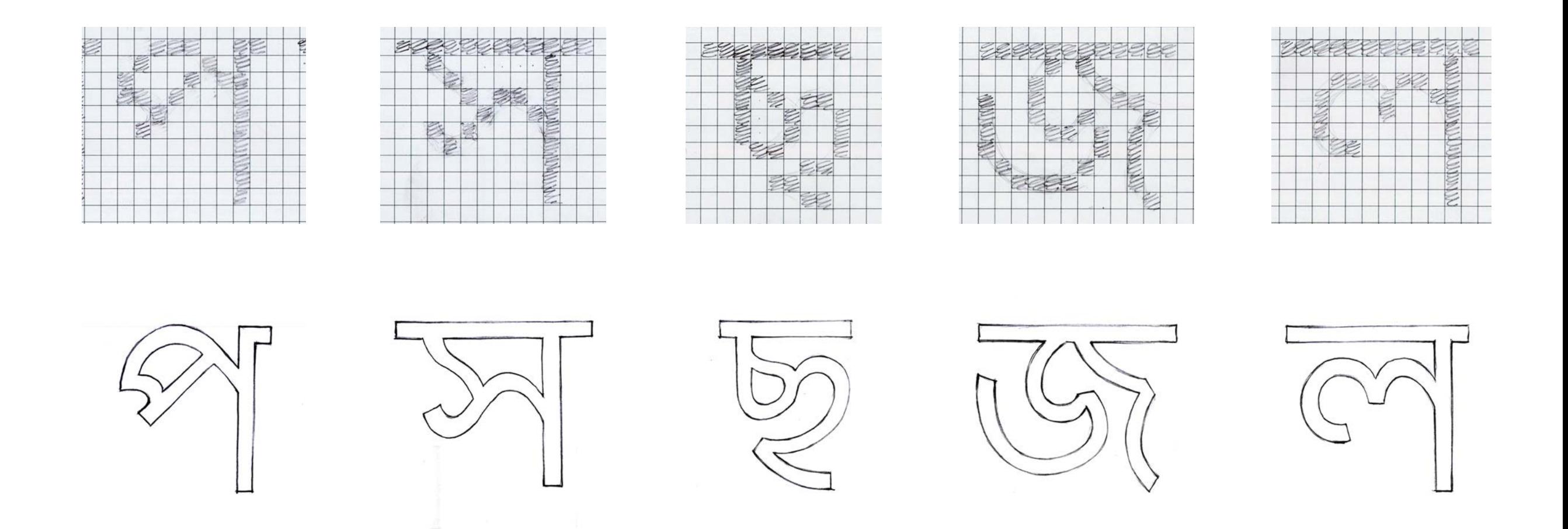

Grid was filled like a pixel art Outlines wrapped around the filled area

#### Creating the vector outlines

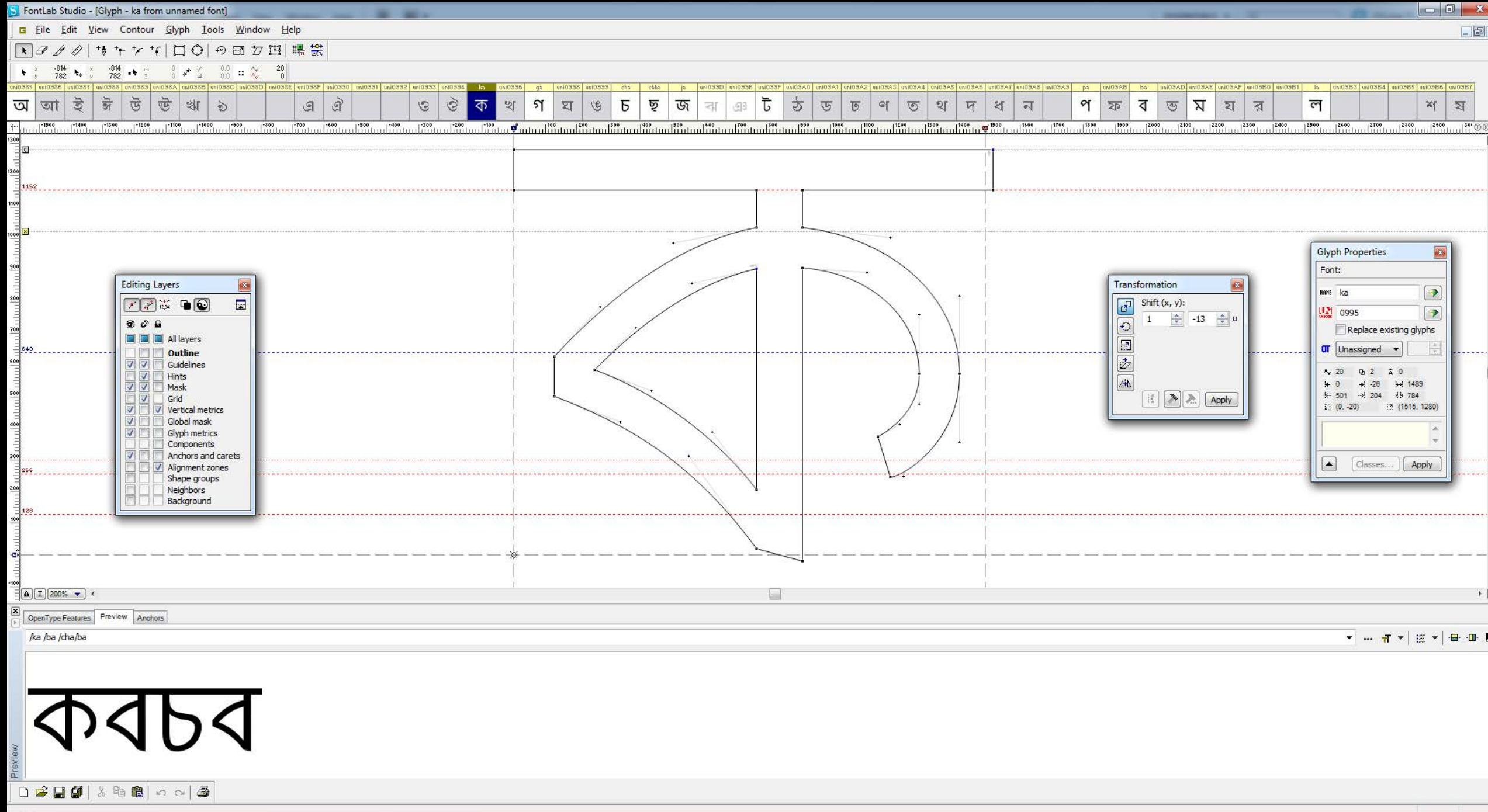

#### PostScript outlines

#### **Creating the PostScript outlines (Draft 1)**

# 05224

# DILA 51 M

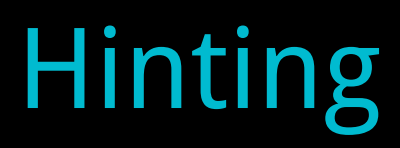

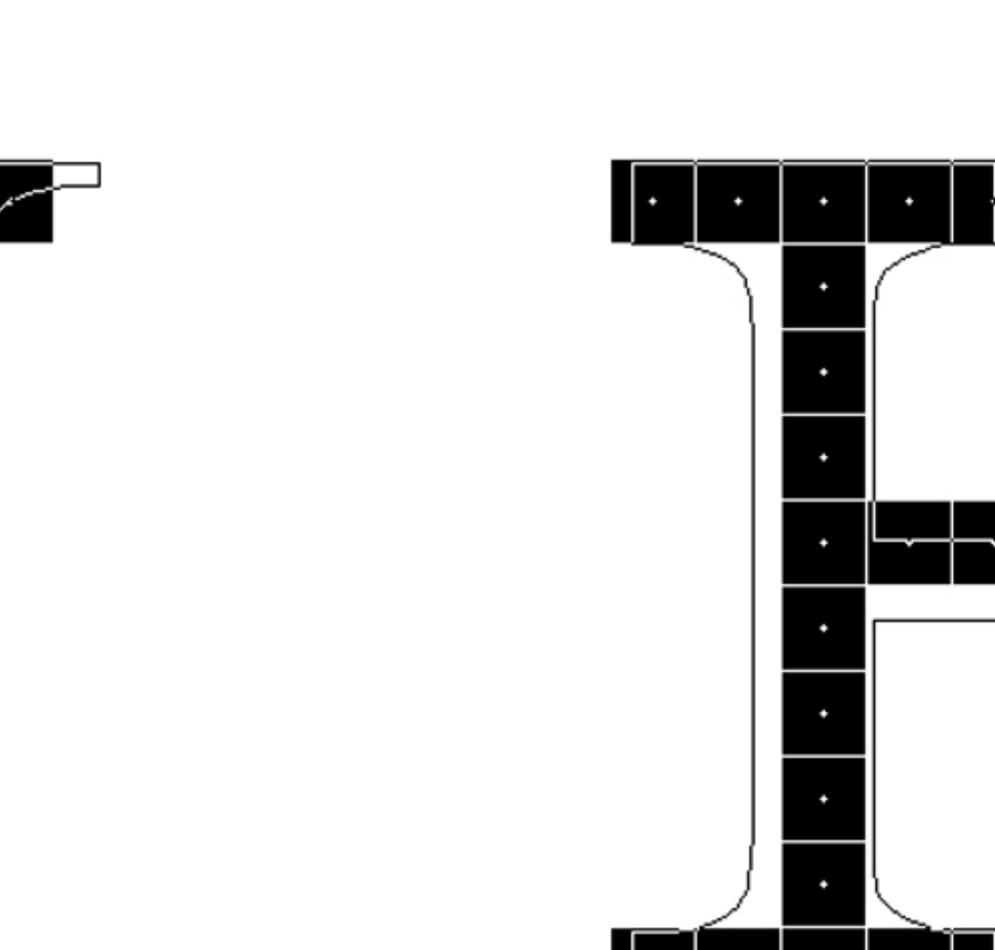

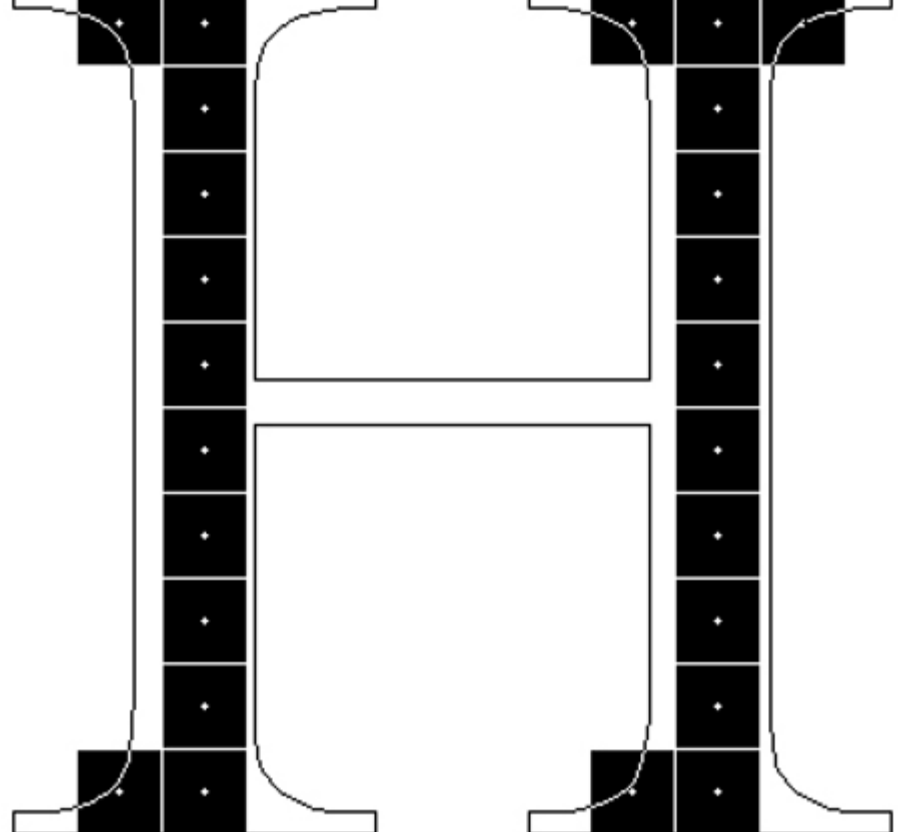

#### Unhinted uppercase H Uppercase H after hinting

img src: beatstamm.com/typography

44

#### **Hinting**

Mathematical instruction added to font Defines which pixels to turn on/off Distorts outline at particular sizes Creates the best bitmap image

Rasterization and Gridfitting

#### Hinting

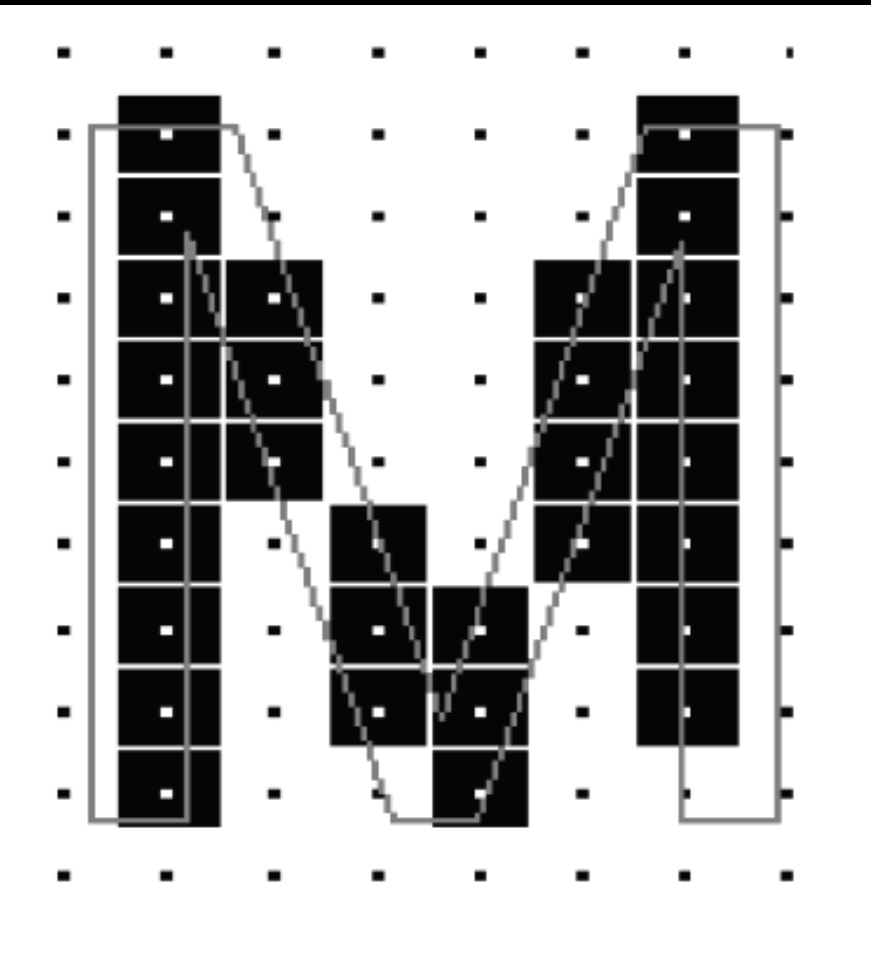

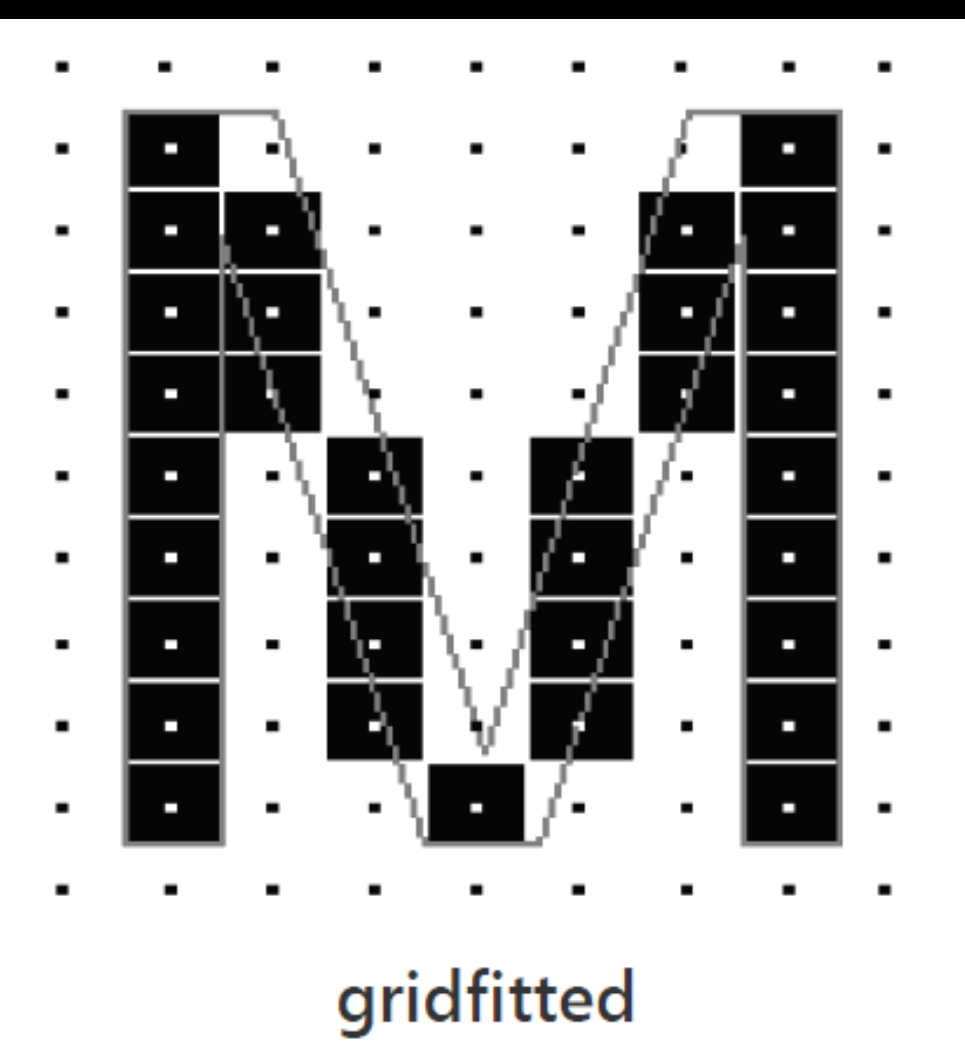

#### **Gridfitting** Symmetry plays a role in hinting

source FontLab

#### $\mathcal{A}$  ,

#### Different types of Hinting

TrueType and Type 1 hinting TrueType is more flexible and powerful

Type 1 hints depend on rasterizer TrueType hints guide the rasterizer

X: -218 Y: 1163

#### Hinting the glyphs

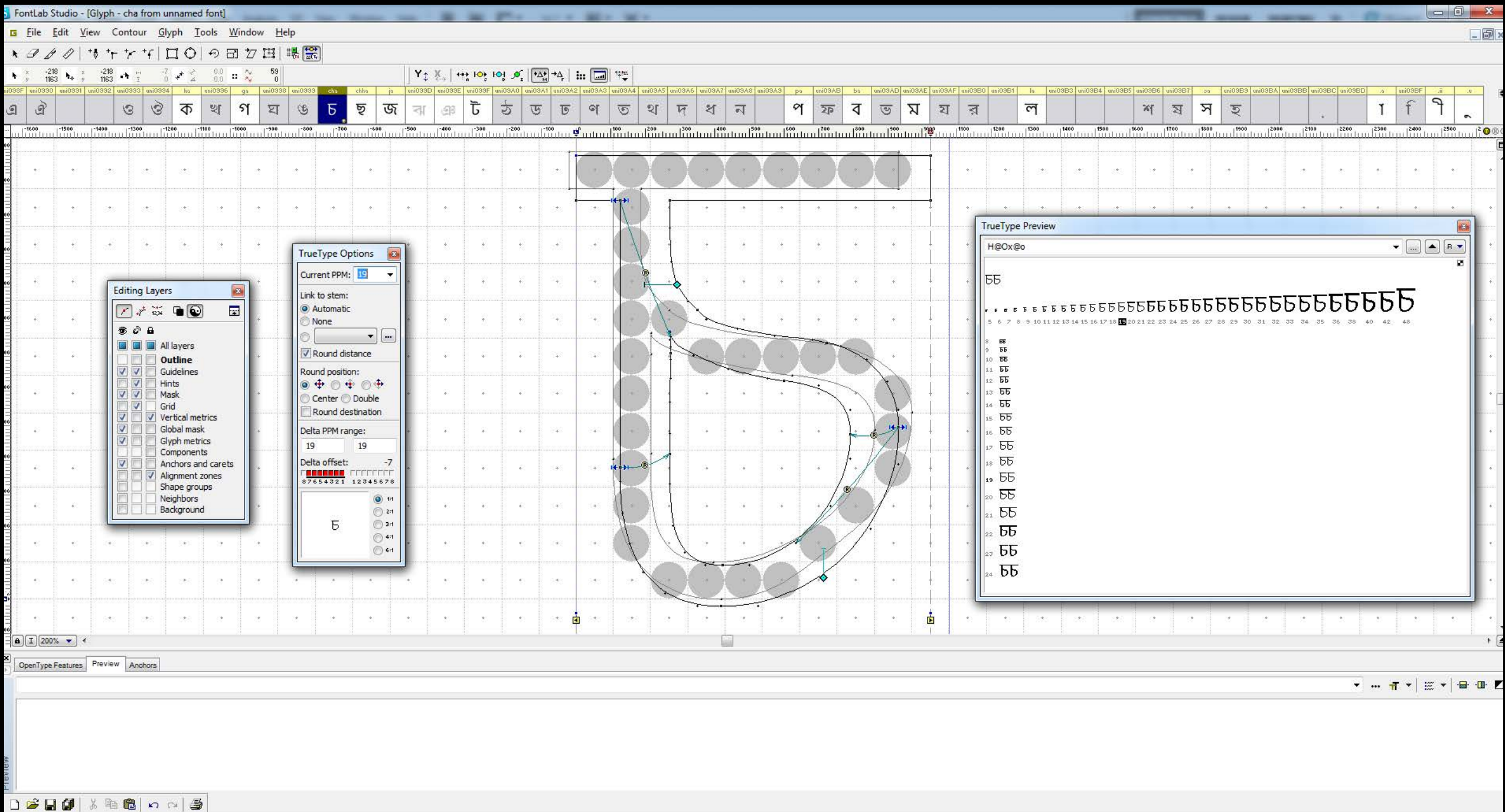

#### Hinting the letter Cha at 19ppem

#### Hinting the glyphs

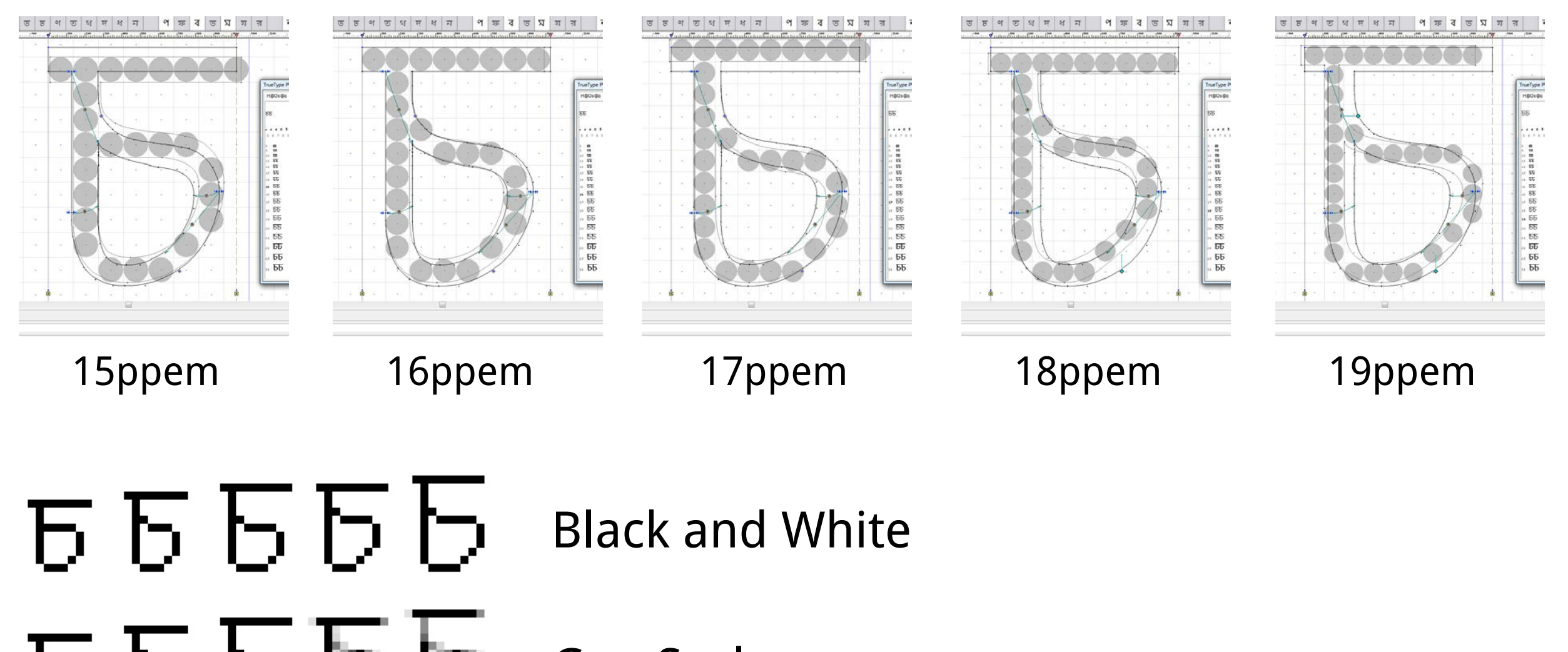

<u>ь в в в е</u> GrayScale е е е е е ClearType 15 16 17 18 19

49

#### **ClearType rendering of hinted Ga**

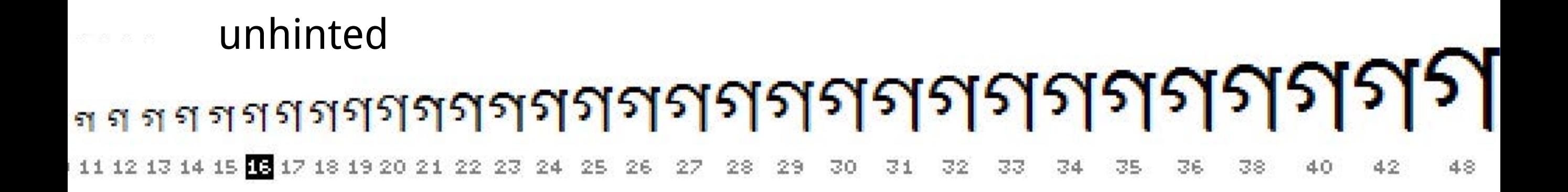

# 

48

hinted

## **Black and White rendering of hinted Ga**

51

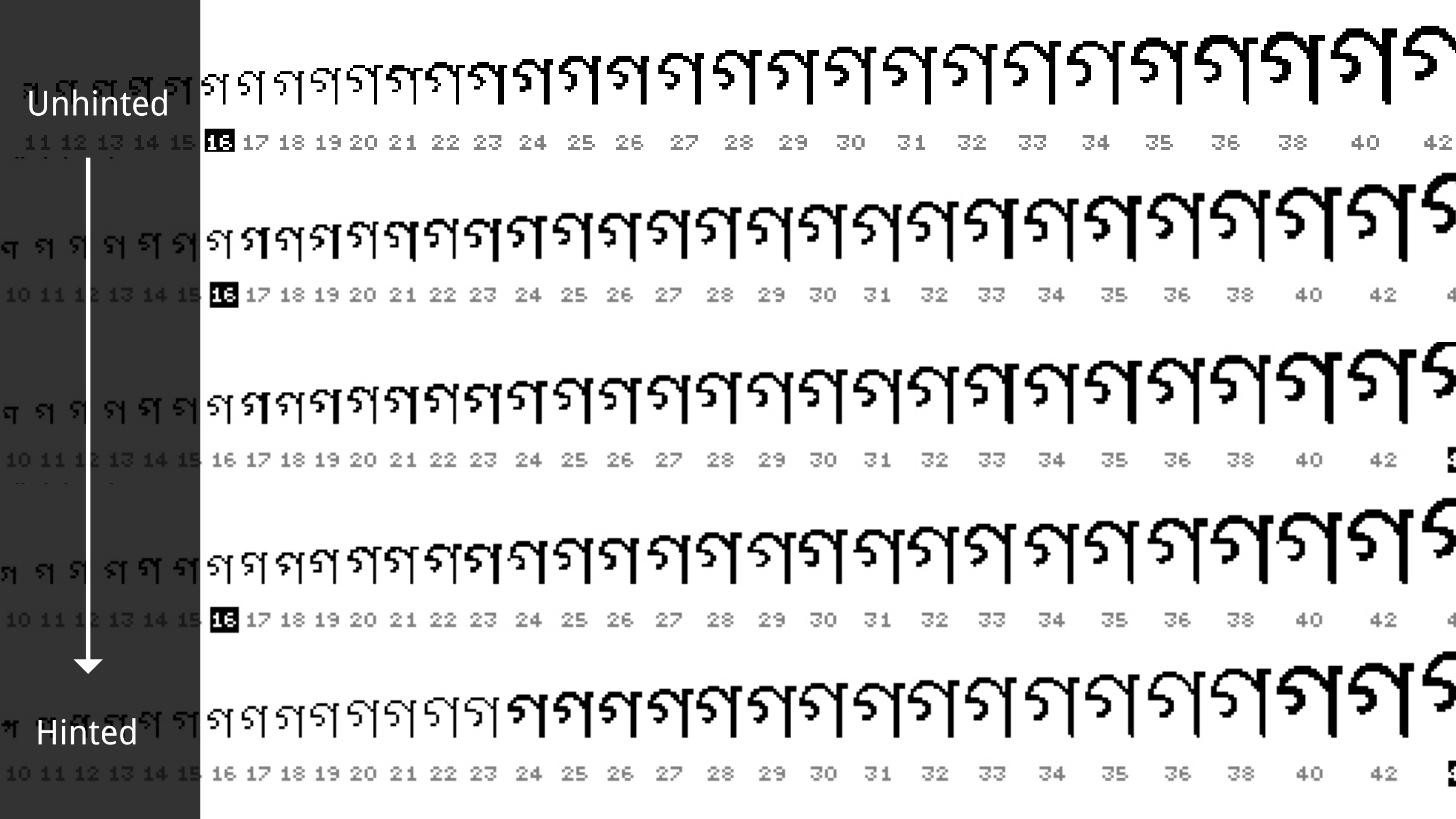

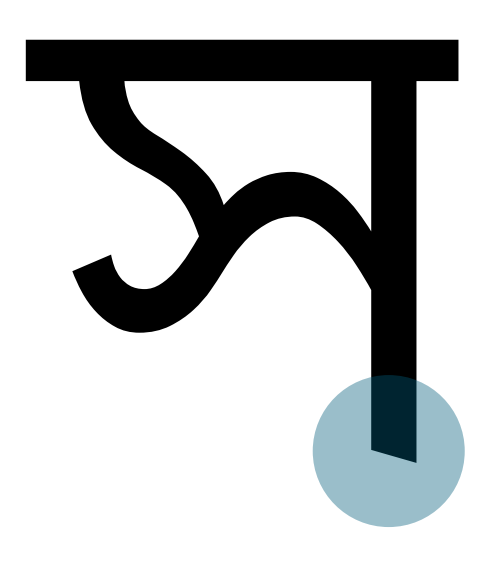

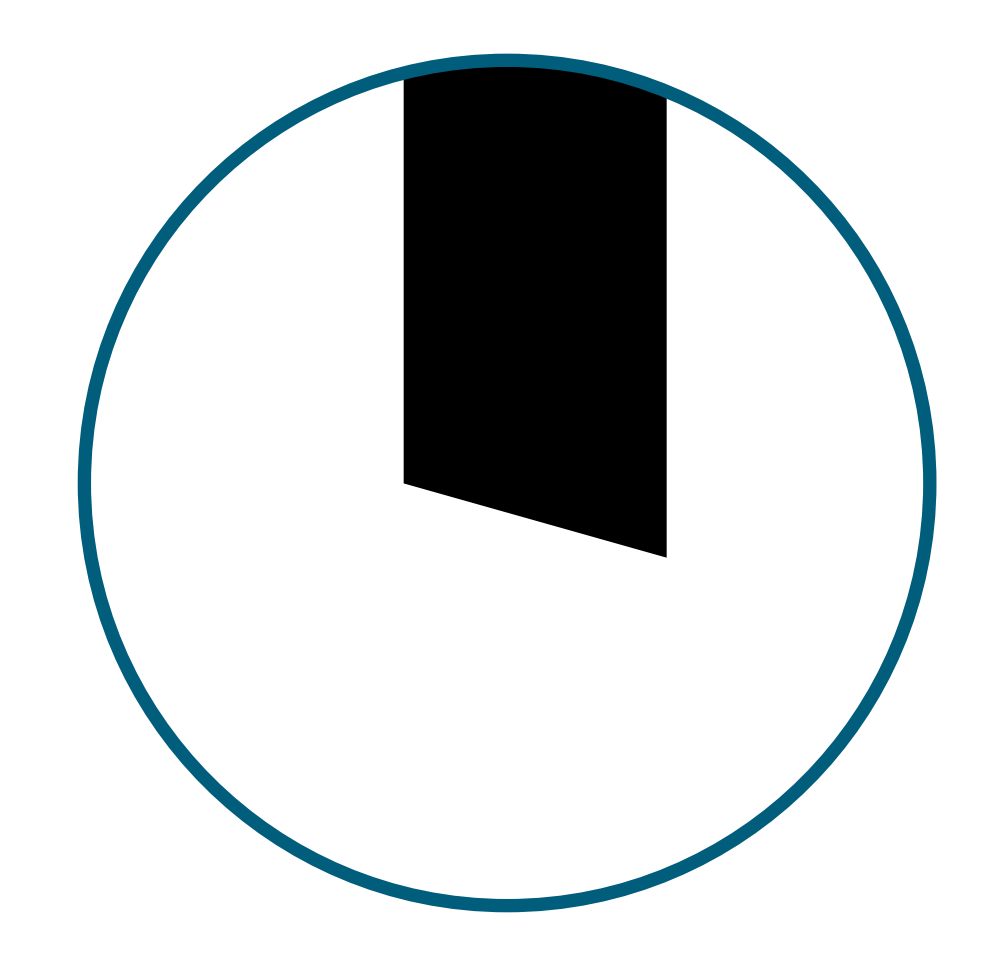

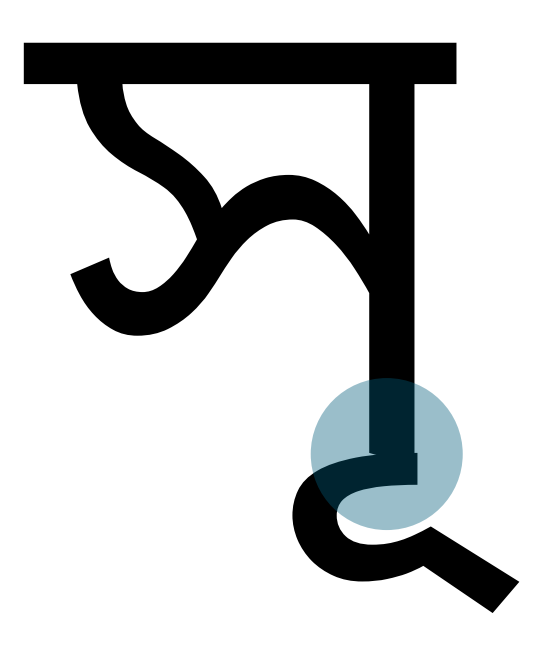

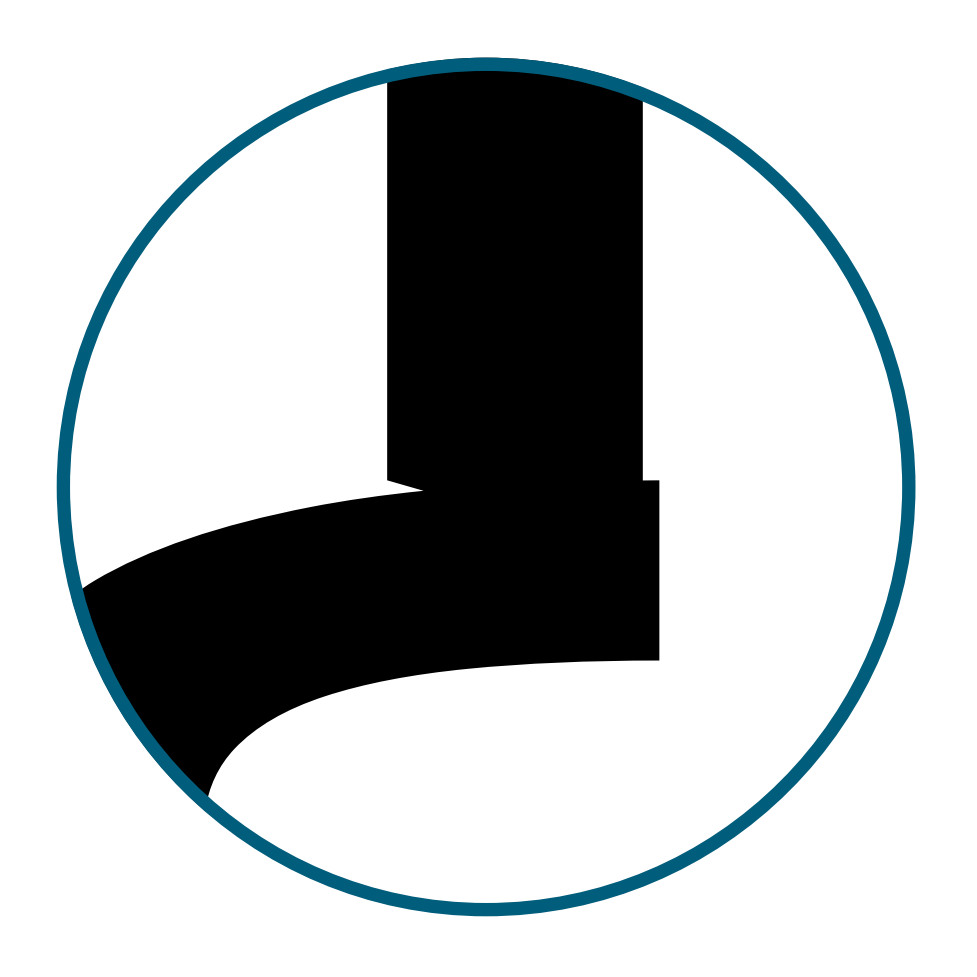

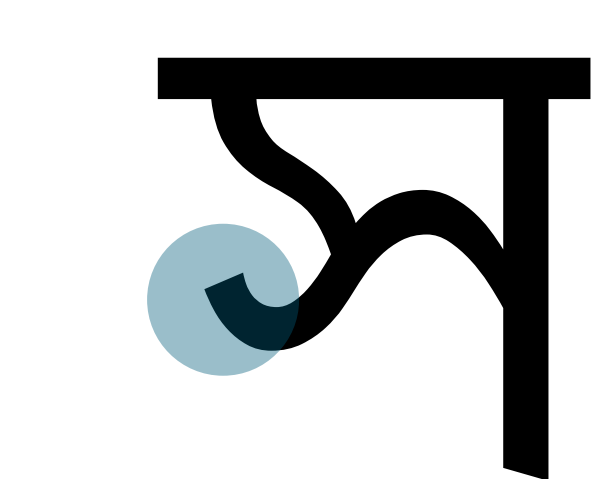

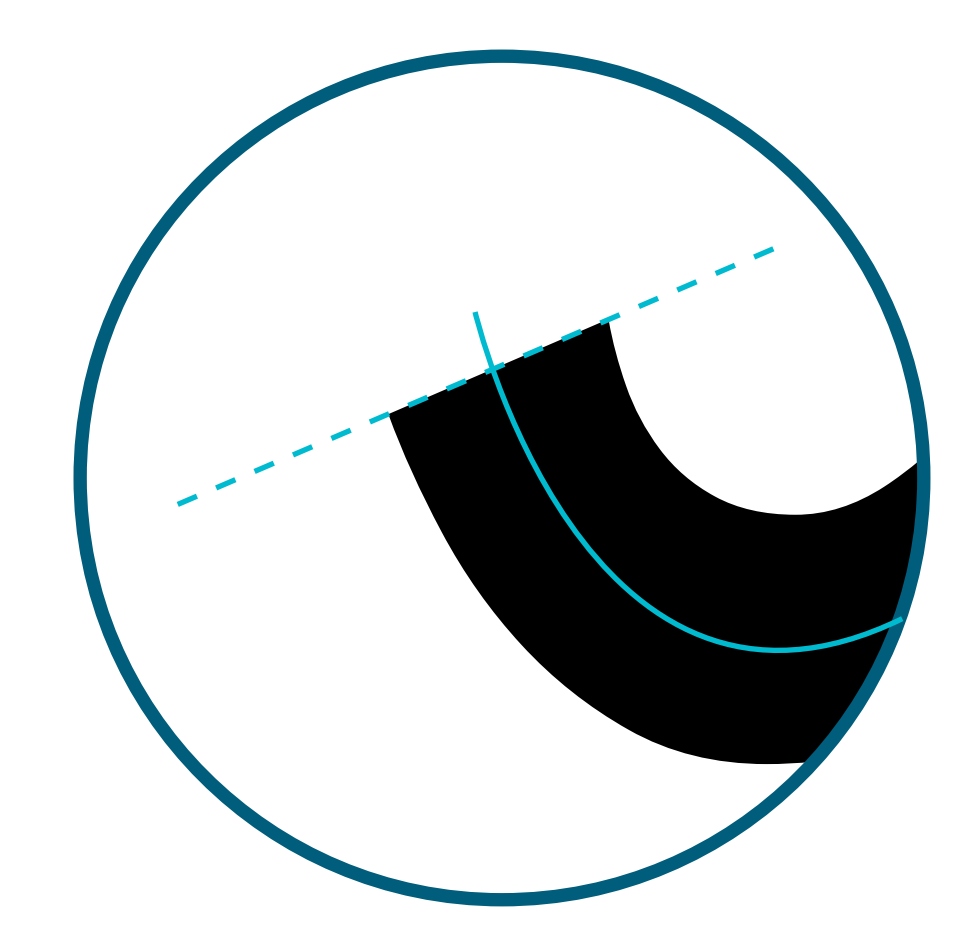

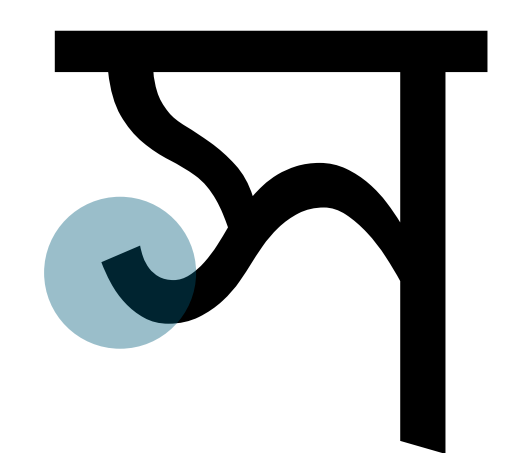

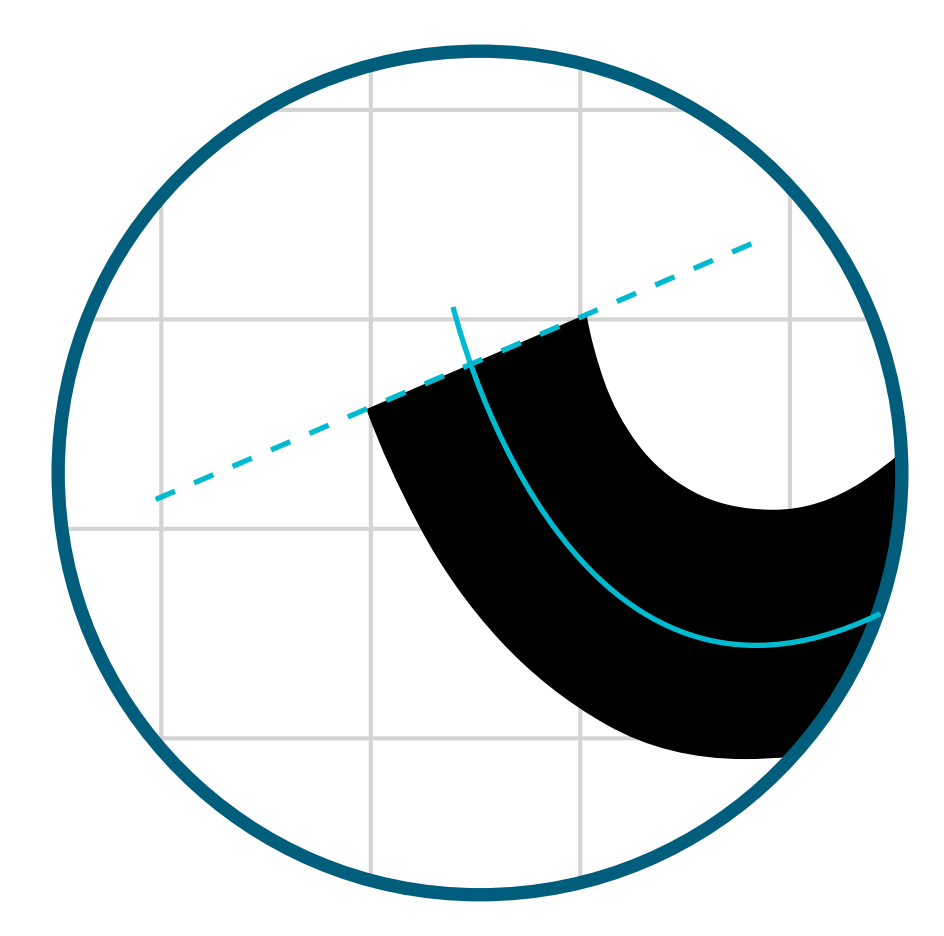

#### **New shapes**

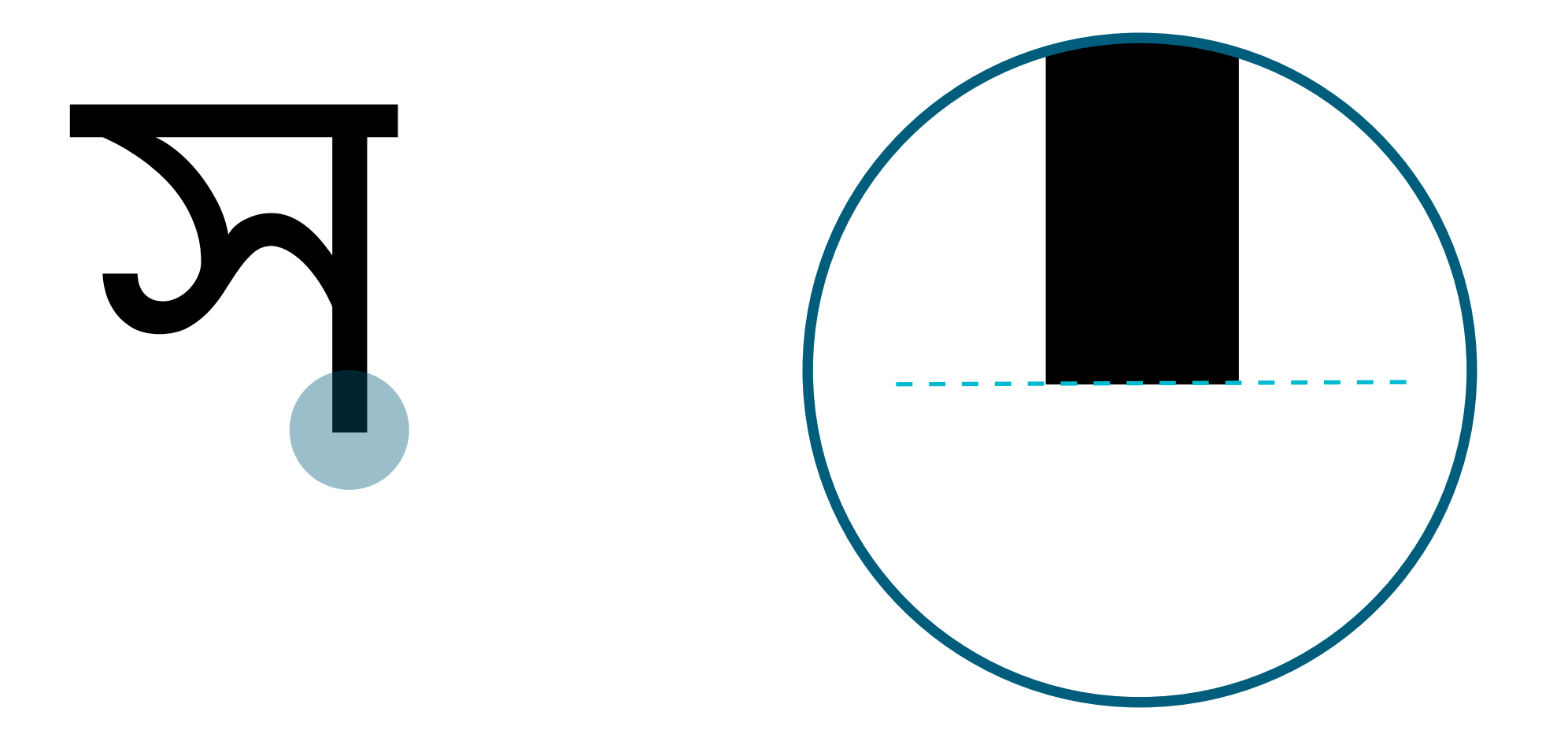

Flat base for stems

#### New shapes

স

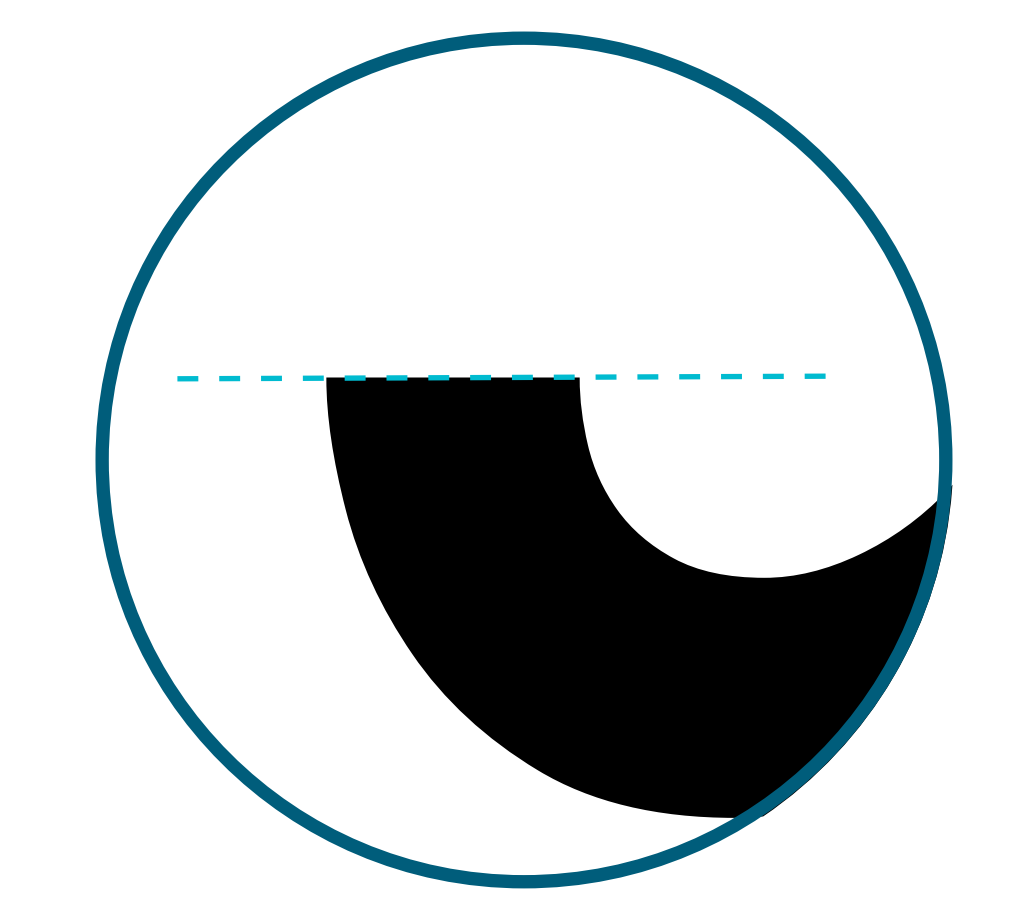

Flat ends for terminals followed by curves

#### New shapes

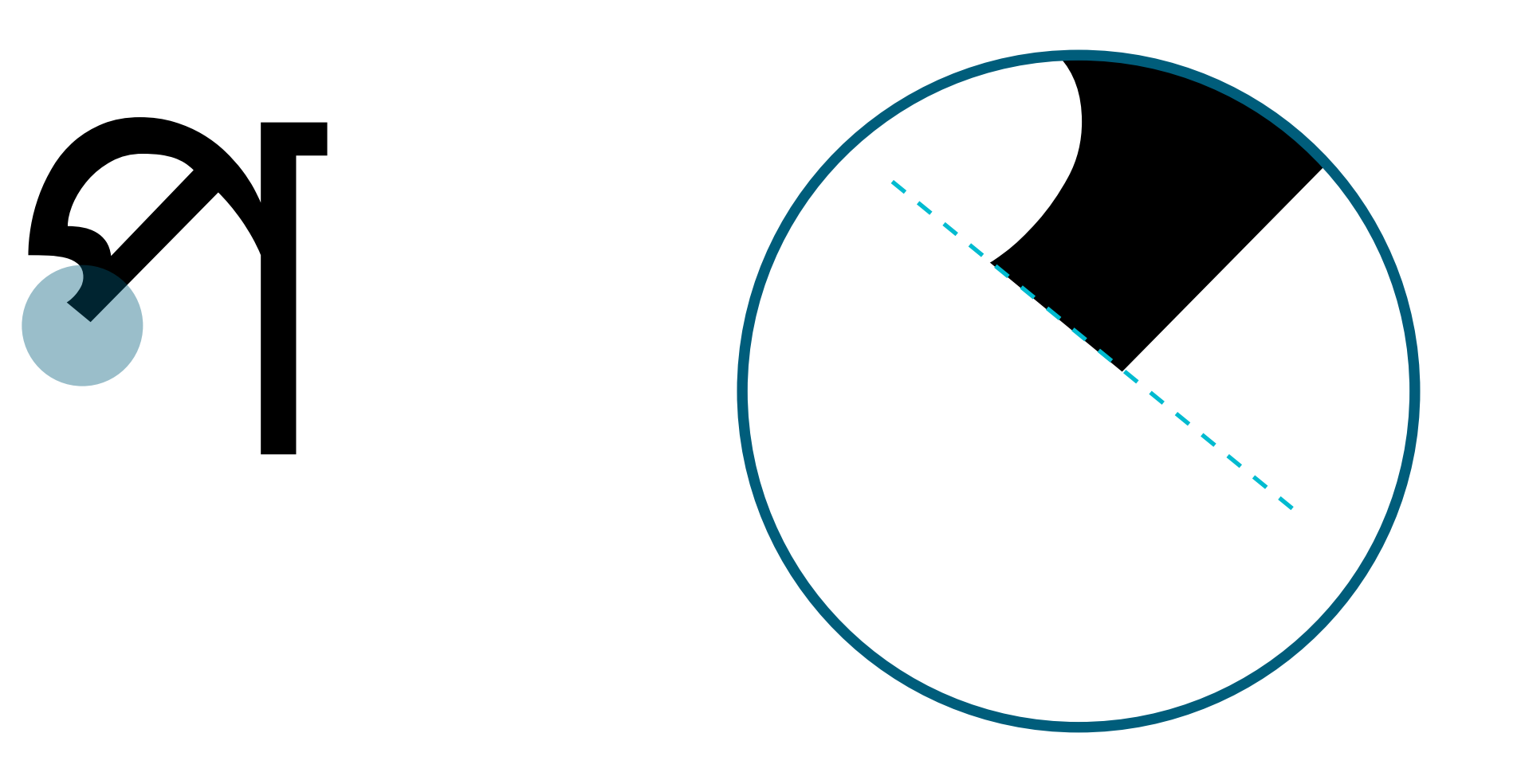

Angled cuts for angled crossbars

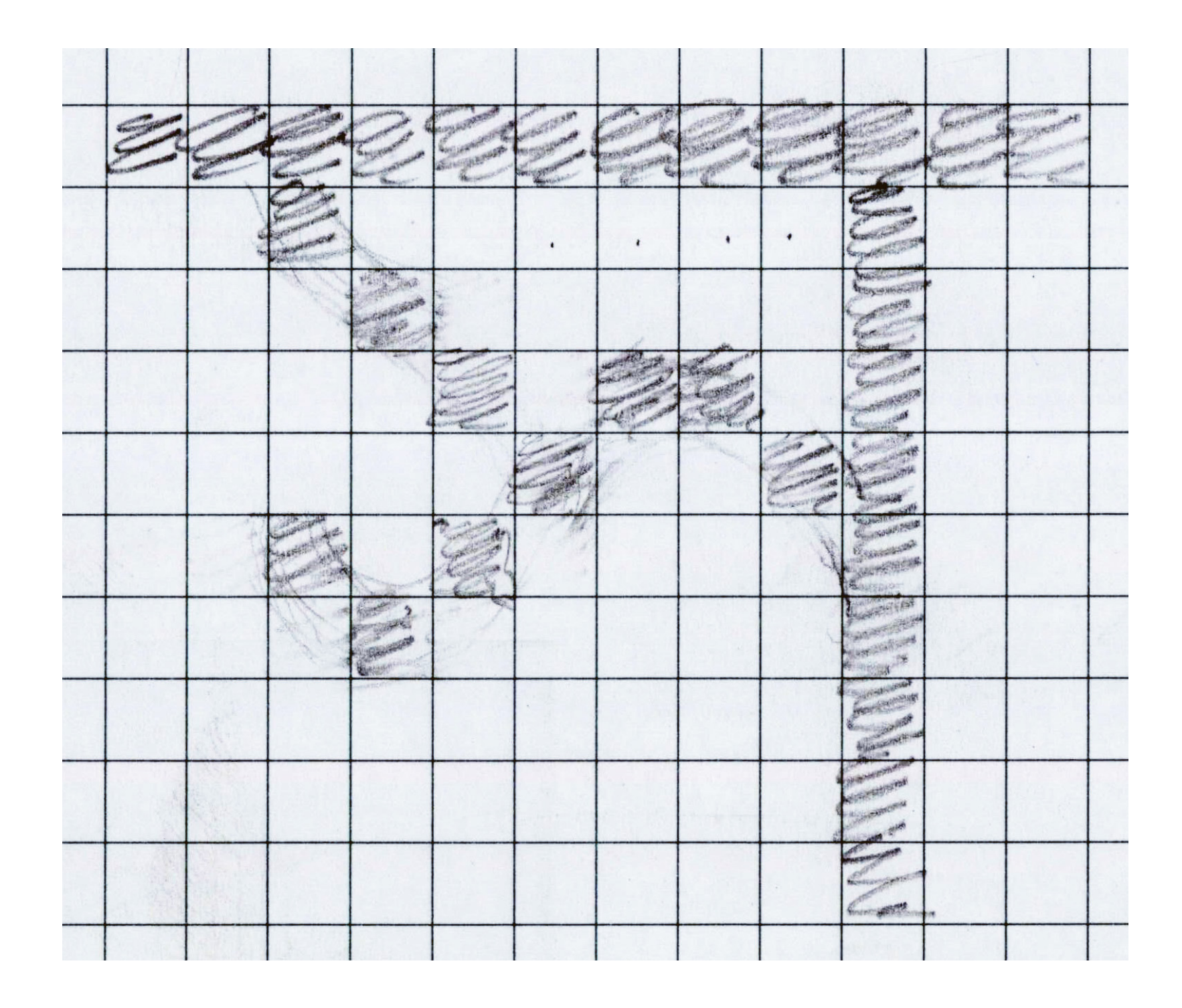

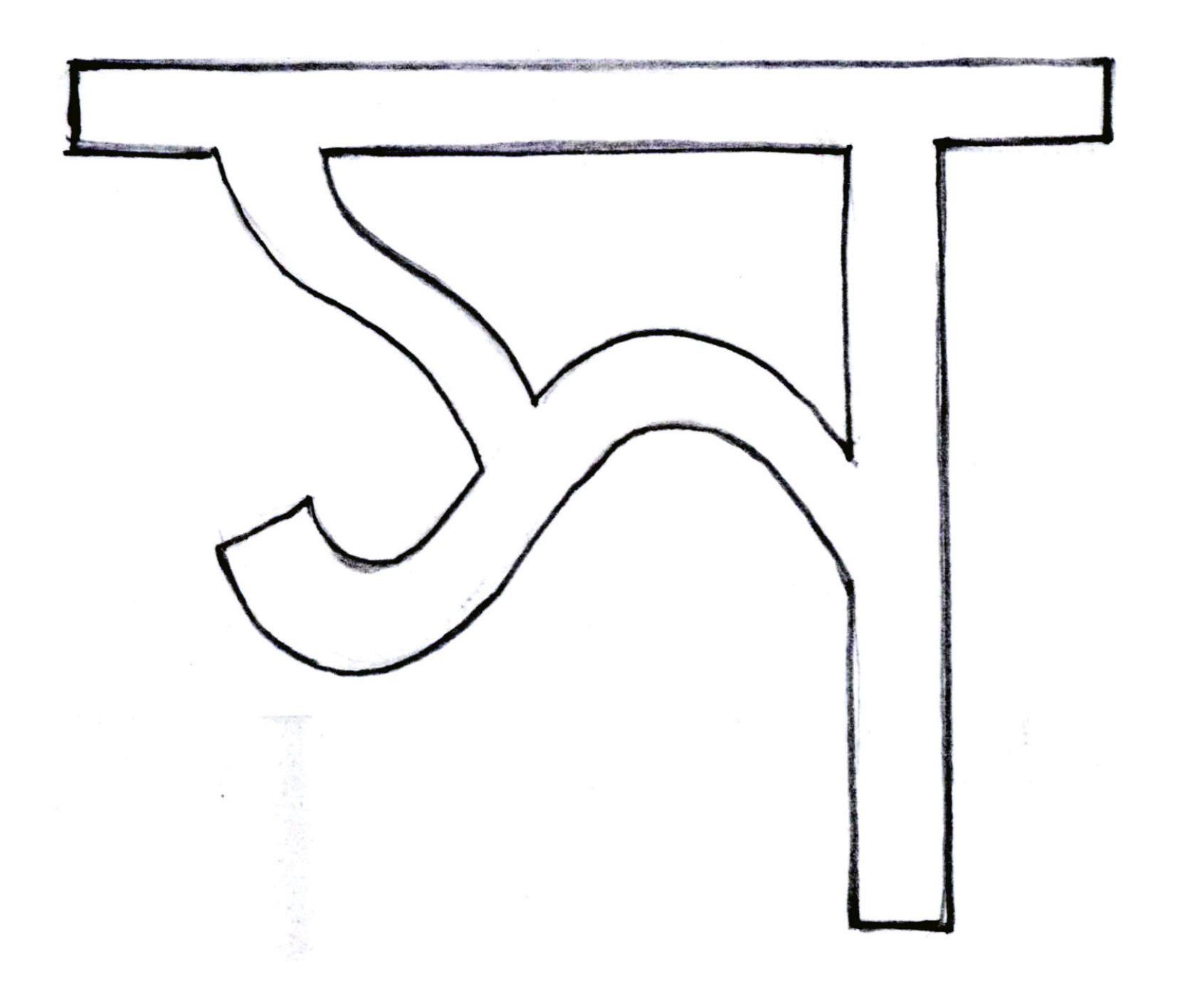

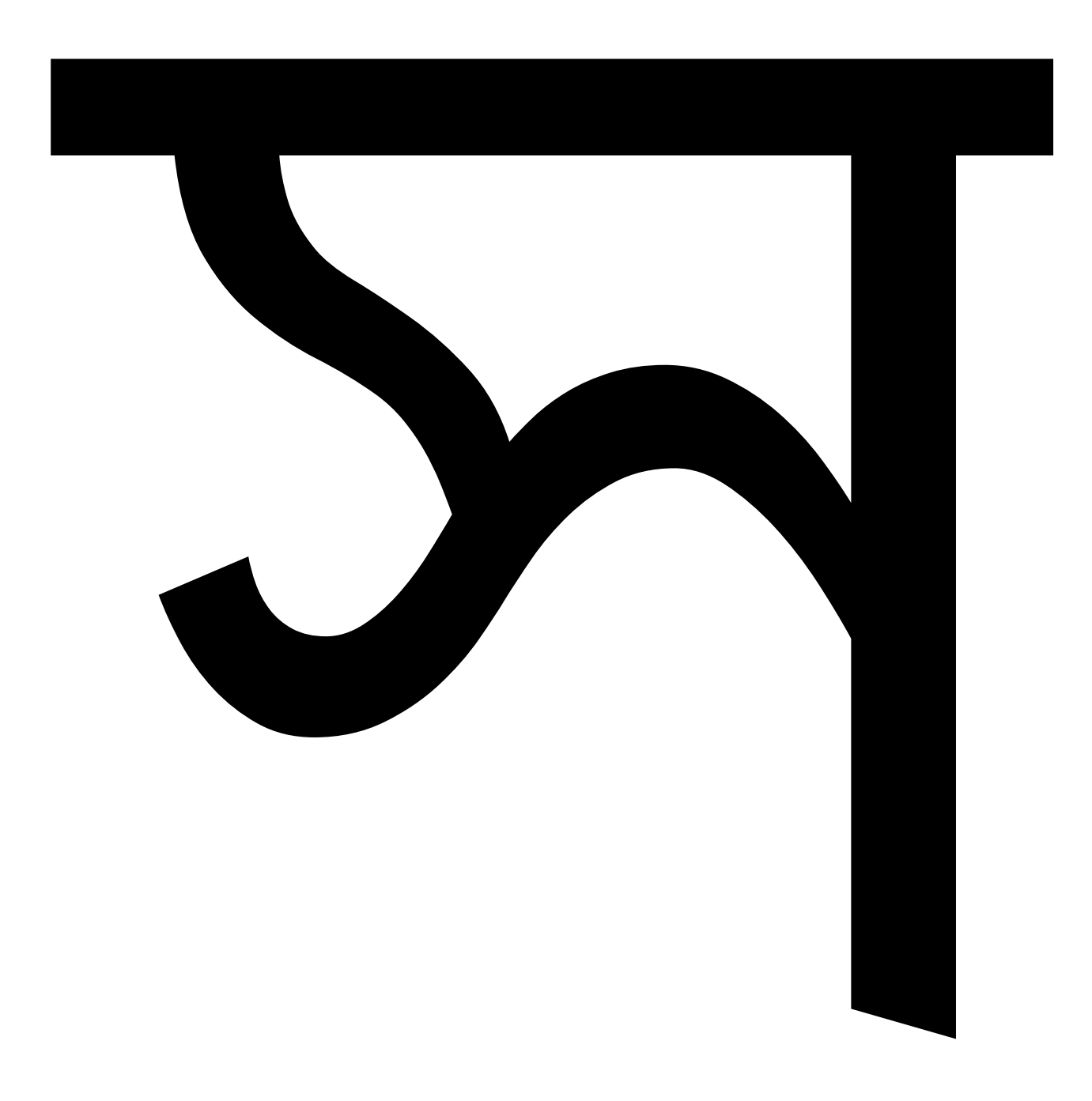

61

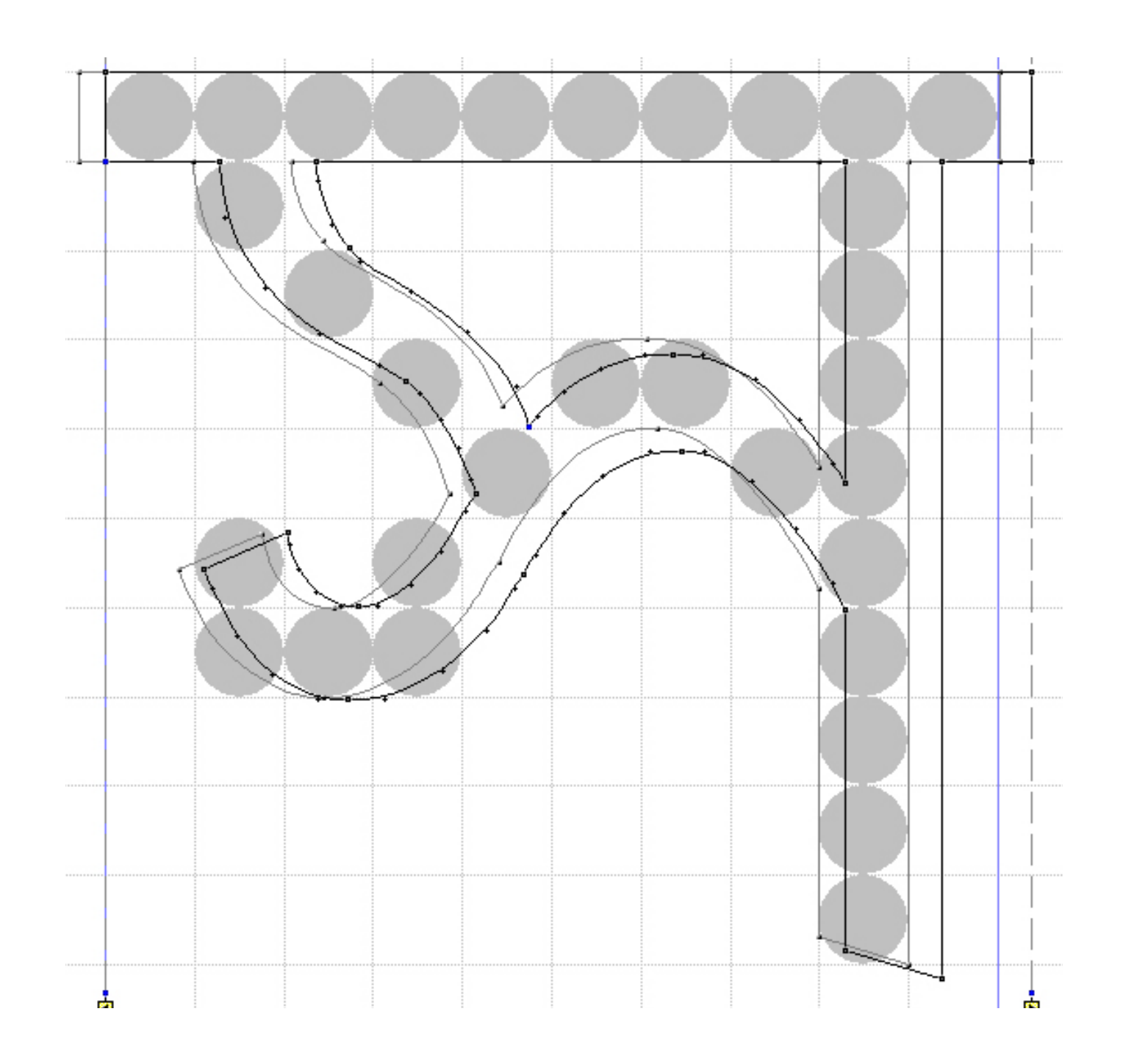

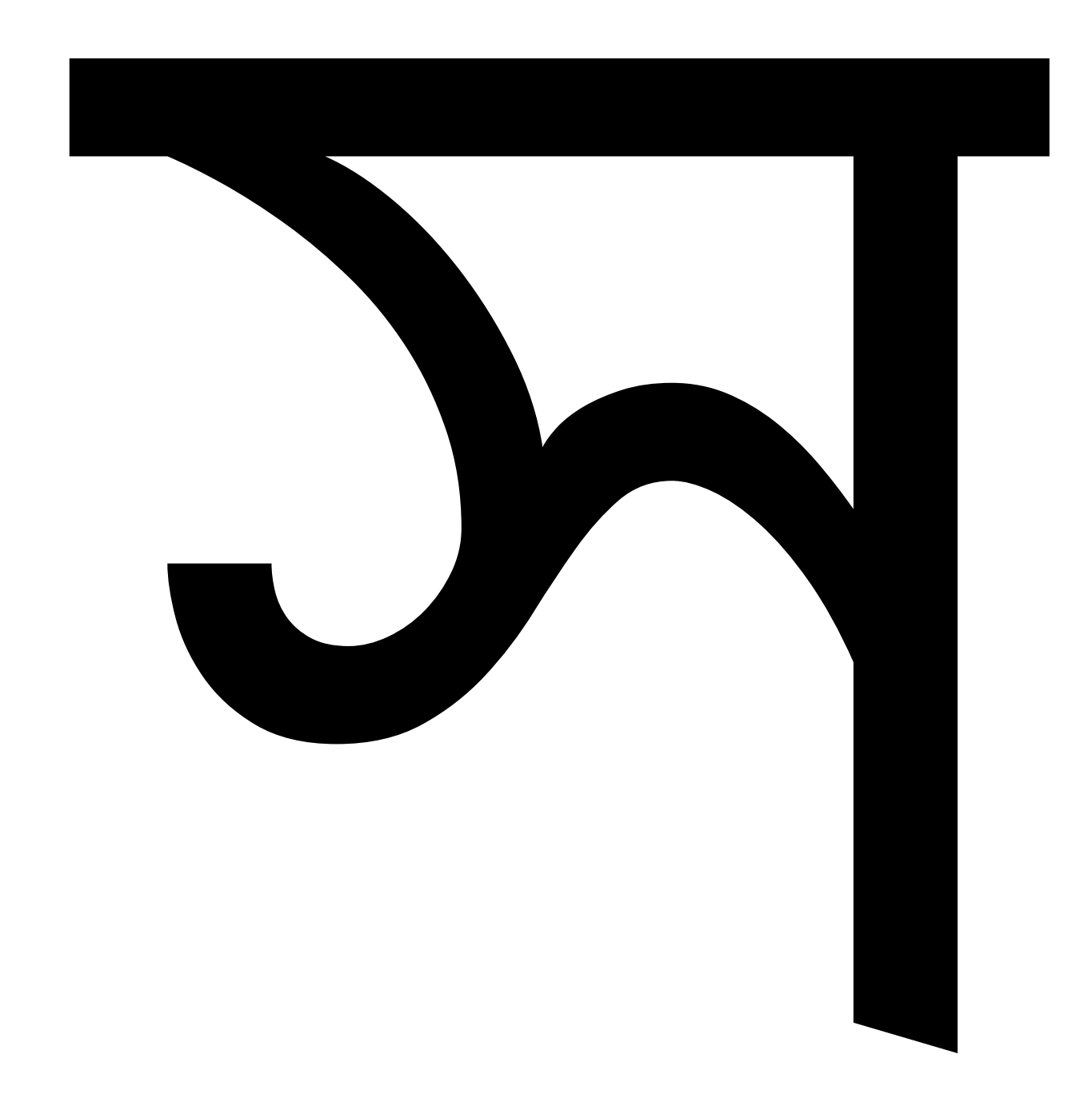

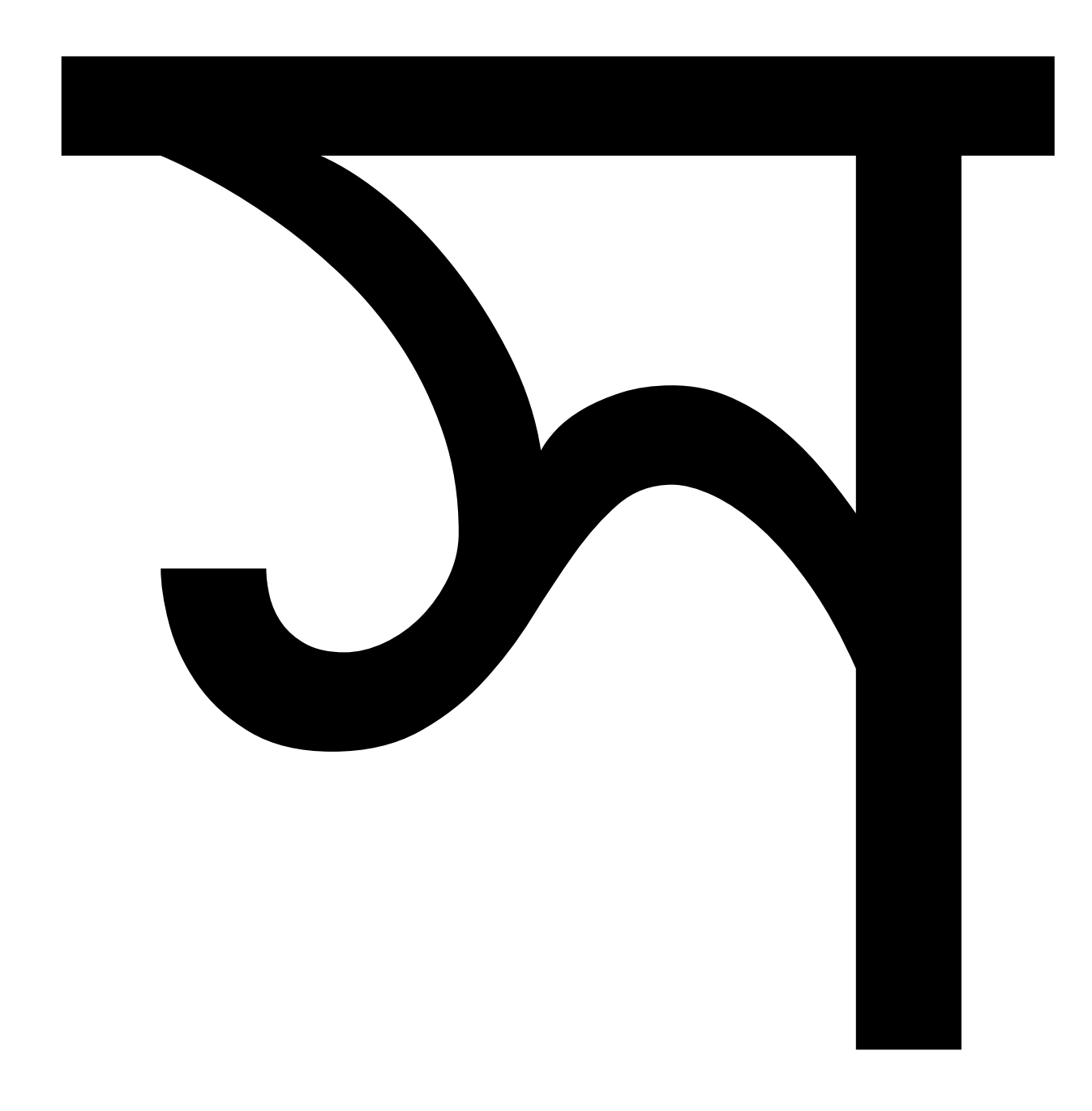

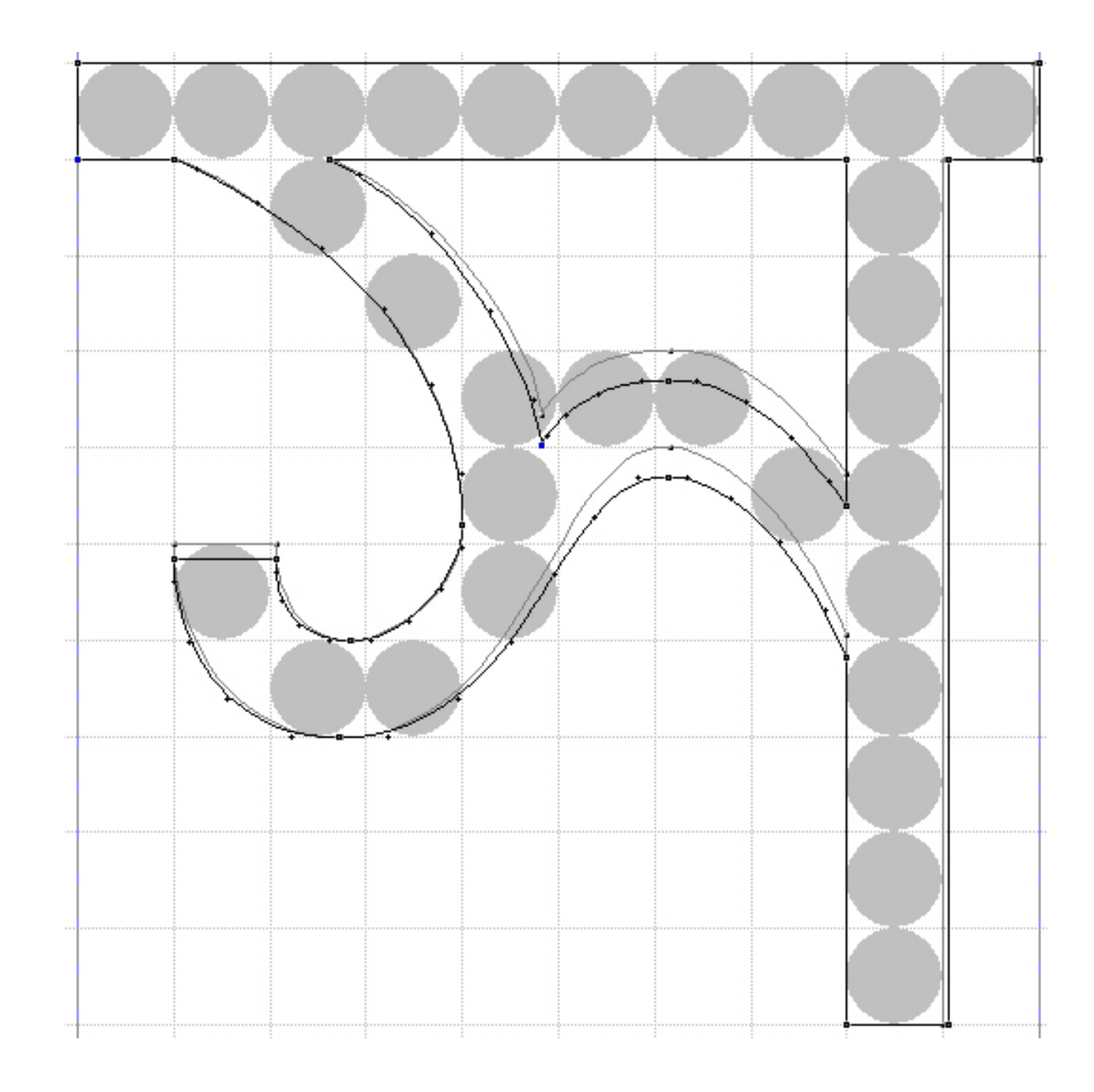

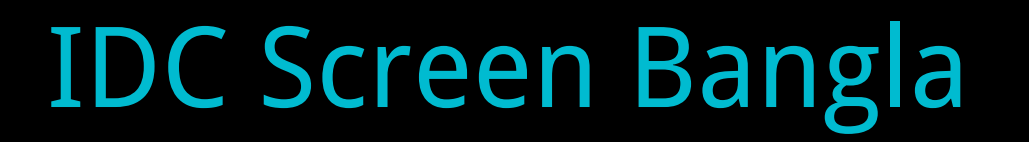

Vowels

# 可可予方可 81993

66

#### IDC Screen Bangla

Consonants

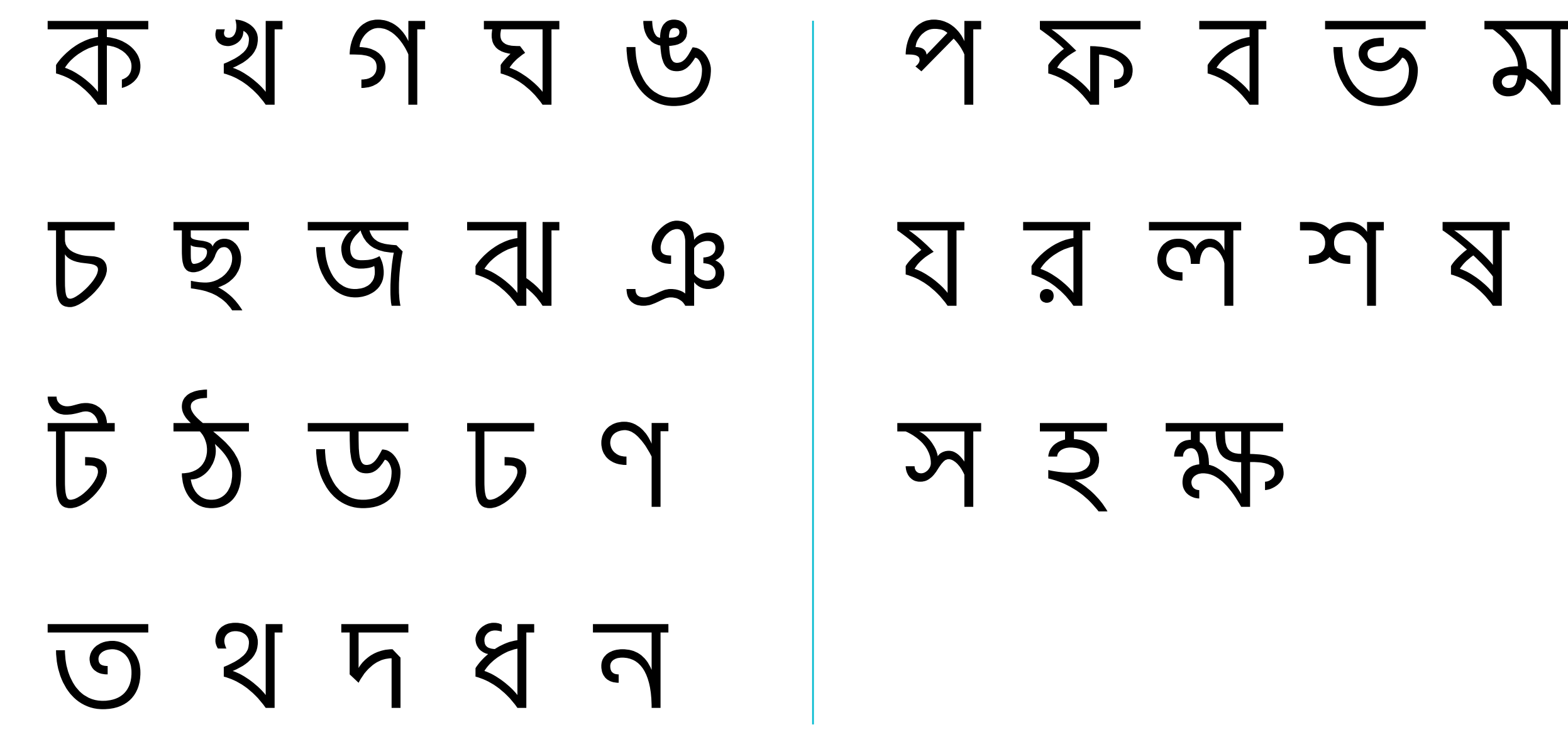

67

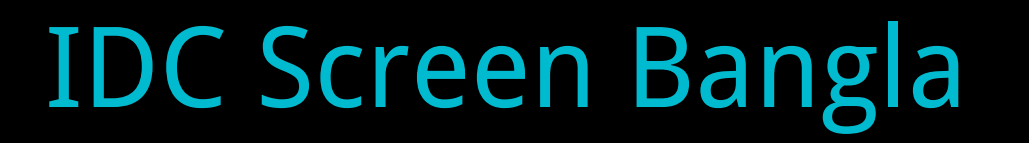

**Numerals** 

06-49998052

# **Vowel diacritics** ক কা কি কী কু কু কে কৈ কো কৌ

**Modifiers** 

$$
\overline{\Phi}
$$
,  $\overline{\Phi}$ ,  $\overline{\Phi}$ ,  $\overline{\Phi}$ ,  $\overline{\Phi}$ ,

#### IDC Screen Bangla

Conjuncts

ক্ক ক্ট ক্ত ক্ন ক্ব ক্ম ক্য ক্র ক্ল ক্স ক্ষ খ্ব খ্র গ্গ গ্দ গ্ধ গ্ন গ্ব গ্ম গ্ল গ্র ঘ্ন ঘ্ব ঘ্র ঙ্ক ঙ্খ ঙ্গ ঙ্ঘ ঙ্চ ঙ্ম চ্চ চ্ছ চ্ঞ চ্ন চ্র ছ্ব ছ্র জ্জ জ্ঝ জ্ঞ জ্ব জ্র ঝ্র ঞ্চ ঞ্ছ ঞ্জ ঞ্ঝ ঞ্ব ট্ট ট্ব ট্ম ট্র ঠ্র ড্গ ড্ড ড্ম ড্র ঢ্র ণ্ট ণ্ঠ ণ্ড ণ্ঢ ণ্ণ ণ্ন ণ্ব ণ্ম ণ্র ত্ত ত্থ ত্ন ত্ব ত্ম ত্র থ্ব থ্র দ্গ দ্ঘ দ্দ দ্ধ দ্ন দ্ব দ্ভ দ্ম দ্র ধ্ন ধ্ব ধ্ম ধ্র ন্ট ন্ঠ ন্ড ন্ঢ ন্ত ন্থ ন্দ ন্ধ ন্ন ন্ব ন্ম ন্র ন্স

#### **IDC Screen Bangla**

Conjuncts

णी थु थ थ थ थ थ थ थ छ अ छ अ अ अ खाड़ ब्रि छ ग्न क्ष क्ष छ श्र क्ष श्र क़ बूल्य ले लुल वृत्त ब्रुव व ब्राल लग x2 प्रे प्रे प्रे प्रो प्रे प्रे & s & s & s बाबु के शु में लु शु श्क श श्रा ल अ अक्त क इ उ प्रै क्ष क अ अ क छ फ पुरु के अब्धा के आप के सुरे पुरु के स तु ग्रेजुल अफ अफ अ

#### Sample

আমাদ ের ছোটো নদী চলে বাঁকে বাঁকে বৈশাখ মাসে তার হাঁটু জল থাকে। পার হয়ে যা য় গোরু, পার হয় গাড়ি, দুই ধার উঁচু তার, ঢালু তার পা ড়ি।

চিক্ চিক্ করে বালি, কোথা নাই কাদা, একধারে কাশবন ফুলে ফুলে সাদা।<br>কিচিমিচি করে সেথা শালিকের ঝাঁক*,* রাতে ওঠে থেকে থেকে শেয়ালের হাঁক।

আর-পারে আমবন তালবন চলে, গাঁ য়ের বামুন পাড়া তারি ছায়া তলে। তীরে তীরে ছেলে মেয়ে নাইবার কালে গামছা য় জল ভরি গা য়ে তারা ঢালে।

সকালে বিকালে কভু নাওয়া হলে পরে আঁচল ছাঁকিয়া তারা ছোটো মাছ ধরে। বালি দিয়ে মাজে থালা, ঘটি গুলি মাজে, বধূরা কাপ ড় কেচে যা য় গৃহকাজে।

আষা ঢ়ে বাদল নামে, নদী ভর ভর মাতিয়া ছুটিয়া চলে ধারা খরতর। মহাবেগে কলকল কোলাহল ওঠে, ঘোলা জলে পাকগুলি ঘুরে ঘুরে ছোটে। দুই কূলে বনে বনে পড়ে যা য় সাড়া, বরষার উৎসবে জেগে ওঠে পাড়া।।

#### 18/22 pt

#### Sample

আমাদ ের ছোটো নদী চলে বাঁকে বাঁকে বৈশাখ মাসে তার হাঁটু জল থাকে। পার হয়ে যা য় গোরু, পার হয় গাড়ি, দুই ধার উঁচু তার, ঢালু তার পা ড়ি।

চিক্ চিক্ করে বালি, কোথা নাই কাদা, একধারে কাশবন ফুলে ফুলে সাদা।<br>কিচিমিচি করে সেথা শালিকের ঝাঁক*,* রাতে ওঠে থেকে থেকে শেয়ালের হাঁক।

আর-পারে আমবন তালবন চলে, গাঁ য়ের বামুন পাড়া তারি ছায়া তলে। তীরে তীরে ছেলে মেয়ে নাইবার কালে গামছা য় জল ভরি গা য়ে তারা ঢালে।

সকালে বিকালে কভু নাওয়া হলে পরে আঁচল ছাঁকিয়া তারা ছোটো মাছ ধরে। বালি দিয়ে মাজে থালা, ঘটি গুলি মাজে, বধূরা কাপ ড় কেচে যা য় গৃহকাজে।

আষা ঢ়ে বাদল নামে, নদী ভর ভর মাতিয়া ছুটিয়া চলে ধারা খরতর। মহাবেগে কলকল কোলাহল ওঠে, ঘোলা জলে পাকগুলি ঘুরে ঘুরে ছোটে। দুই কূলে বনে বনে পড়ে যা য় সাড়া, বরষার উৎসবে জেগে ওঠে পাড়া।।
## Testing the font in browsers

#### Google Chrome/ P C

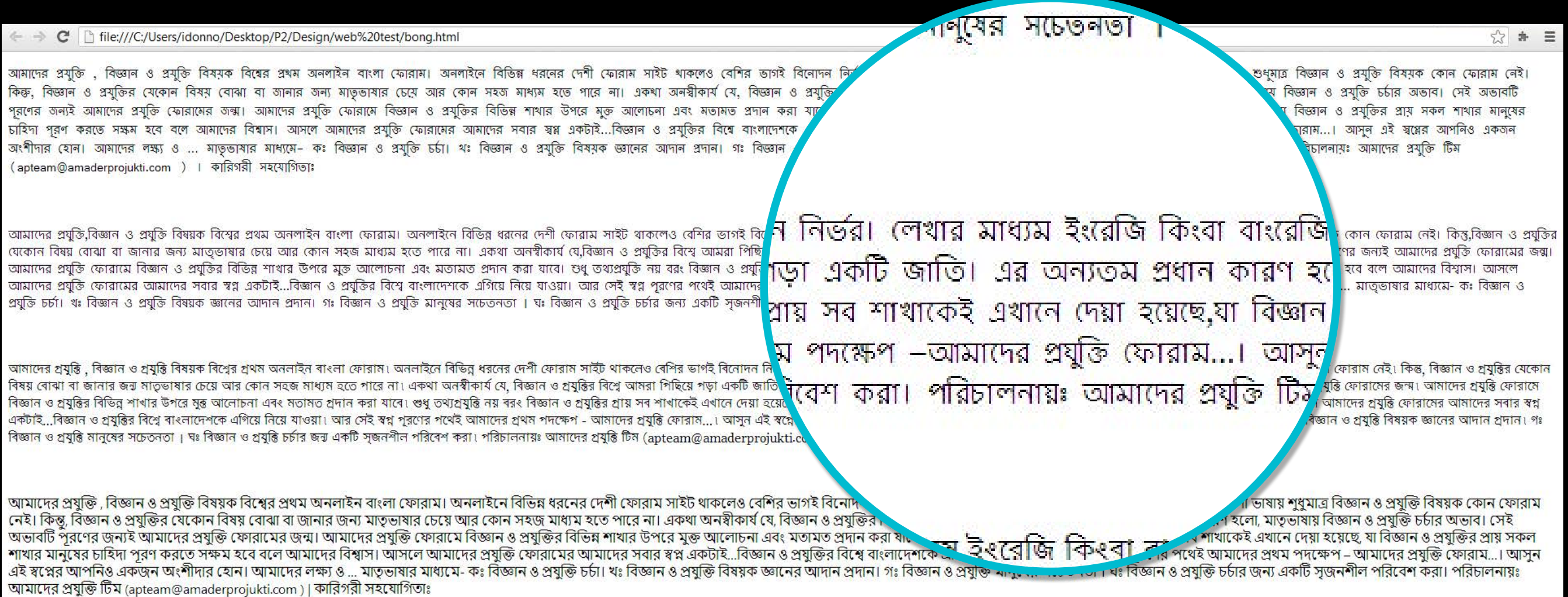

# Testing the font in browsers

#### Mozilla Firefox / P C

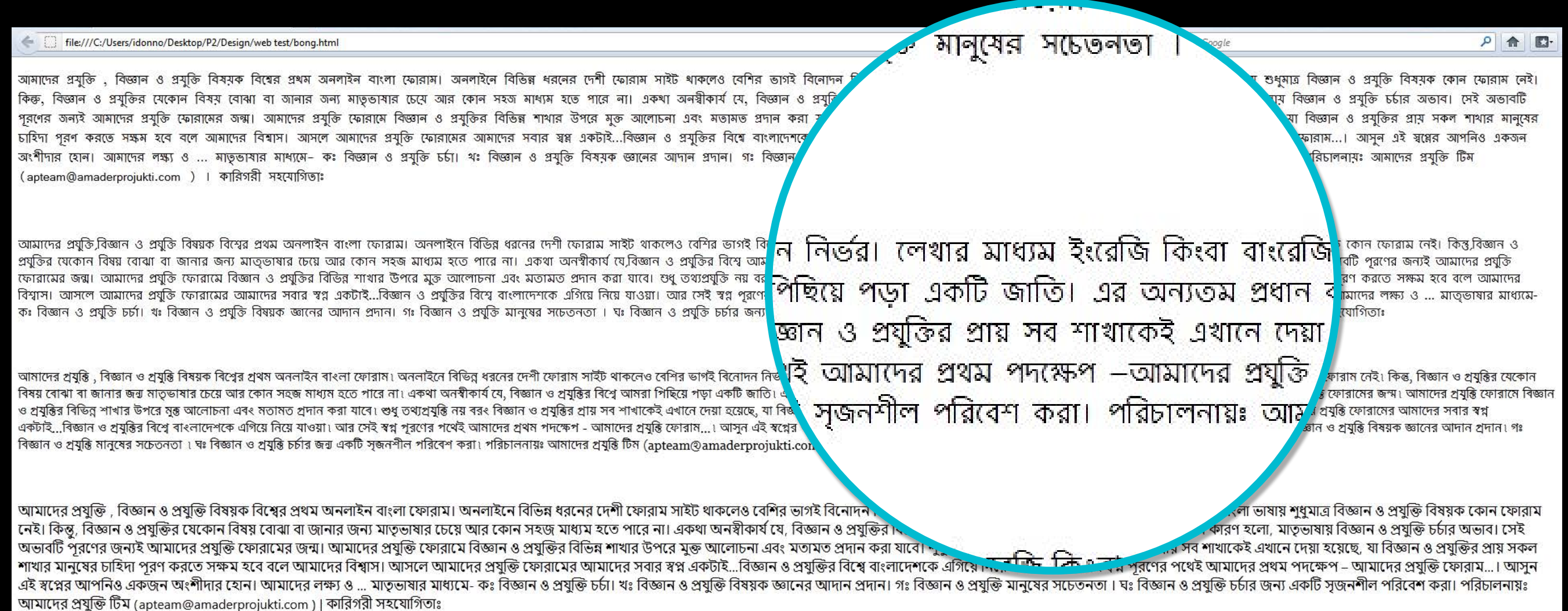

公子

500 GB

FreeAgent<br>oFlex Driv

adobe cs5

 $\overline{a}$ emplate 3 nd

অআ

**IDC** nine.ttf

অআ **IDC** nine.otf

 $\frac{1}{2}$ 

Screen shot<br>2012-...M.png

 $\overline{17}$ 

Screen shot<br>2012-...M.pn

 $\overline{\mathbb{R}^n}$ 

Screen shot<br>2012-...M.pn

 $\frac{1}{2}$ 

# Testing the font in browsers

st/poem.html

#### Chrome/ Mac OS X

আমাদৱে ছ ট নদী চল বাঁক বাঁক, বশোখ মাস েতার হাঁটুজল থাকা পার হয় যোয় গরু, পার হয় গাড়, দুই ধার উঁচু তার, ঢালু তার পাড়,ি

চকিচকি কর বােল, ক য়া নাই কাদা, এক ধারত কাশবন ফুল ফুল সাদা কচিমিচি কর েসথো শালকিরে ঝাঁক, রাত্য ওঠা থকো থকো শযো়লরে হাঁকা

তীর েতীর ছলেমেযে ে নাহবিার কাল গামছায়, জল ভৱ গািয়, তারা ঢাল৷ সকাল বকািল কভূ নাওয়া হল পর আঁচল ছাঁকযি ়া তারা **ছ ট** মাছ ধর**ে** 

আয়োঢ়া বাদল নাম**ে নদীভৱ াভৱ**া দী । ছটমি ৷ চল ধারা খরতর <u>aar</u> *P*ing *r* me

## Testing the font in browsers

#### Safari/ Mac OS X

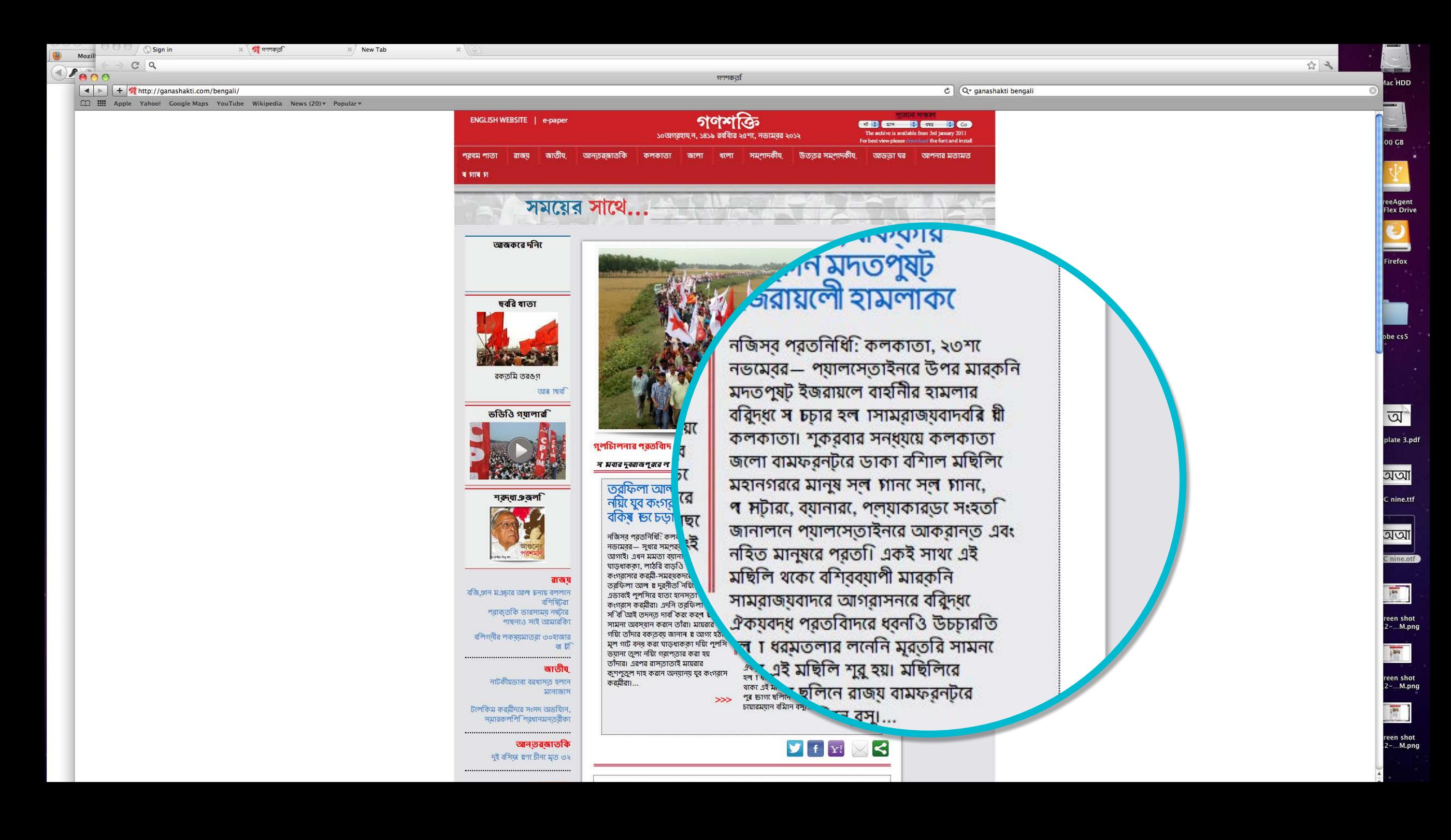

← → C | D ganashakti.com/bengali/news\_details.php?newsid=32711#

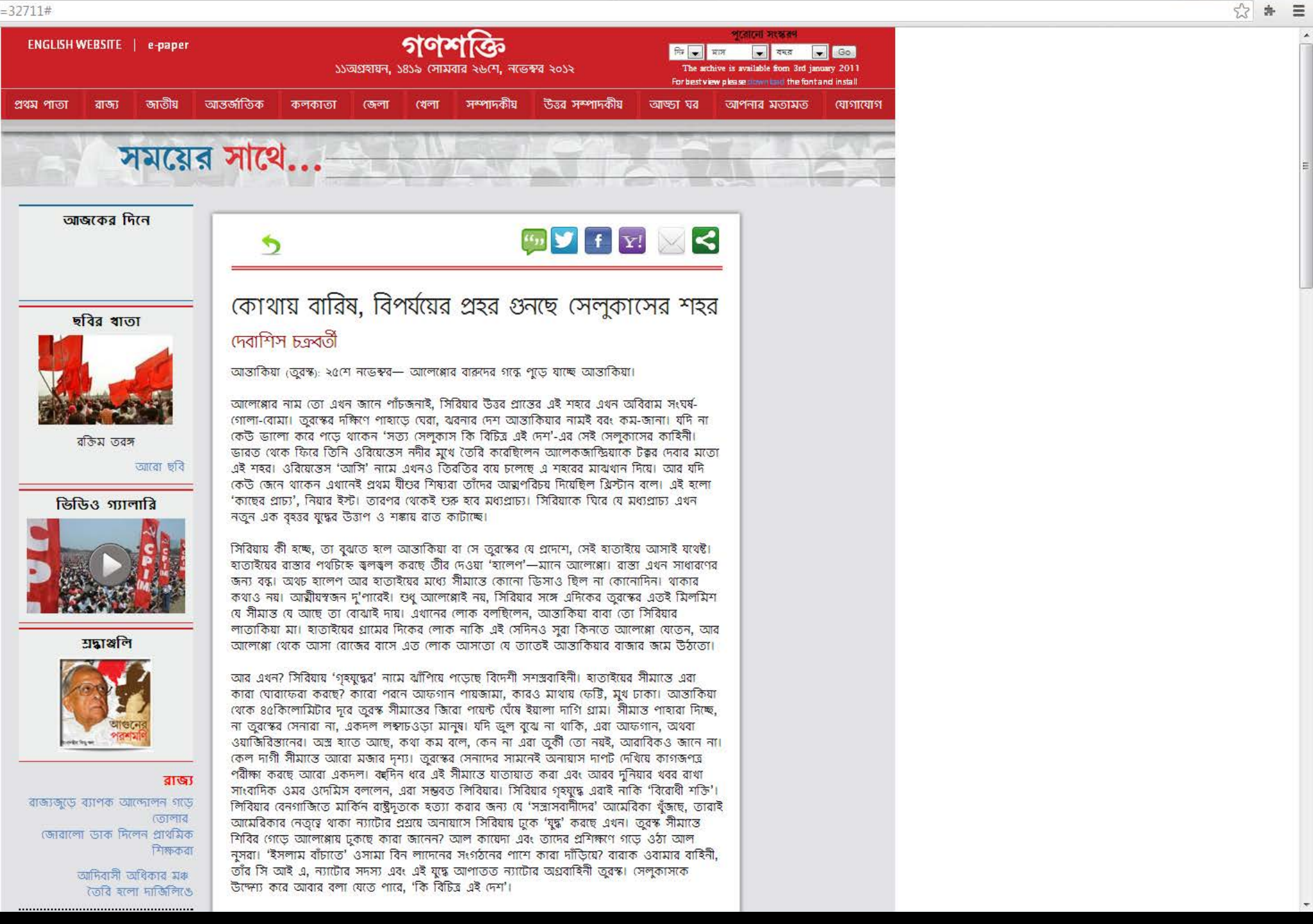

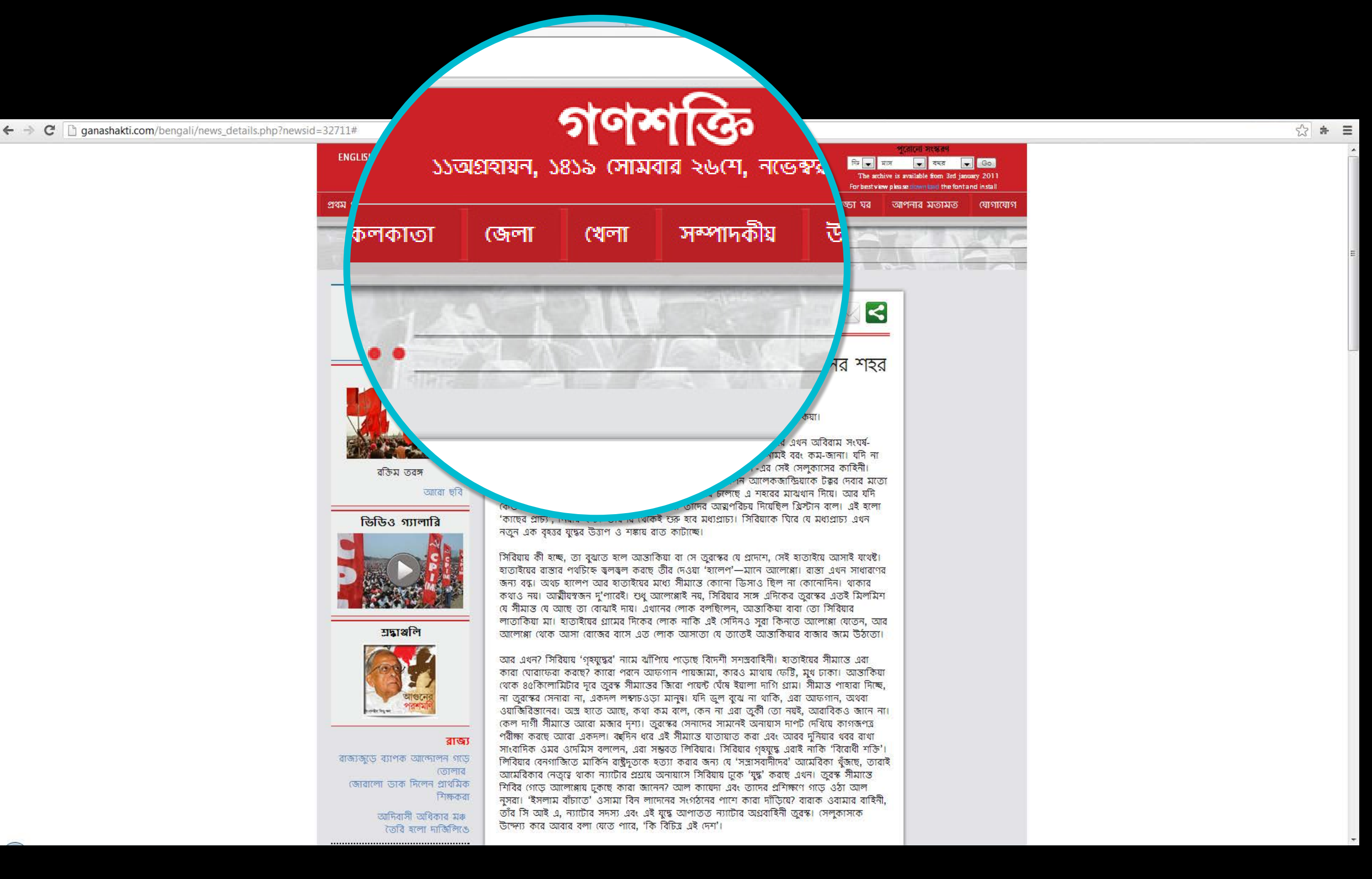

 $\leftarrow$   $\rightarrow$   $\mathbf{C}$  |  $\uparrow$  ganashakti.com/bengali/news\_details.php?newsid=32711#

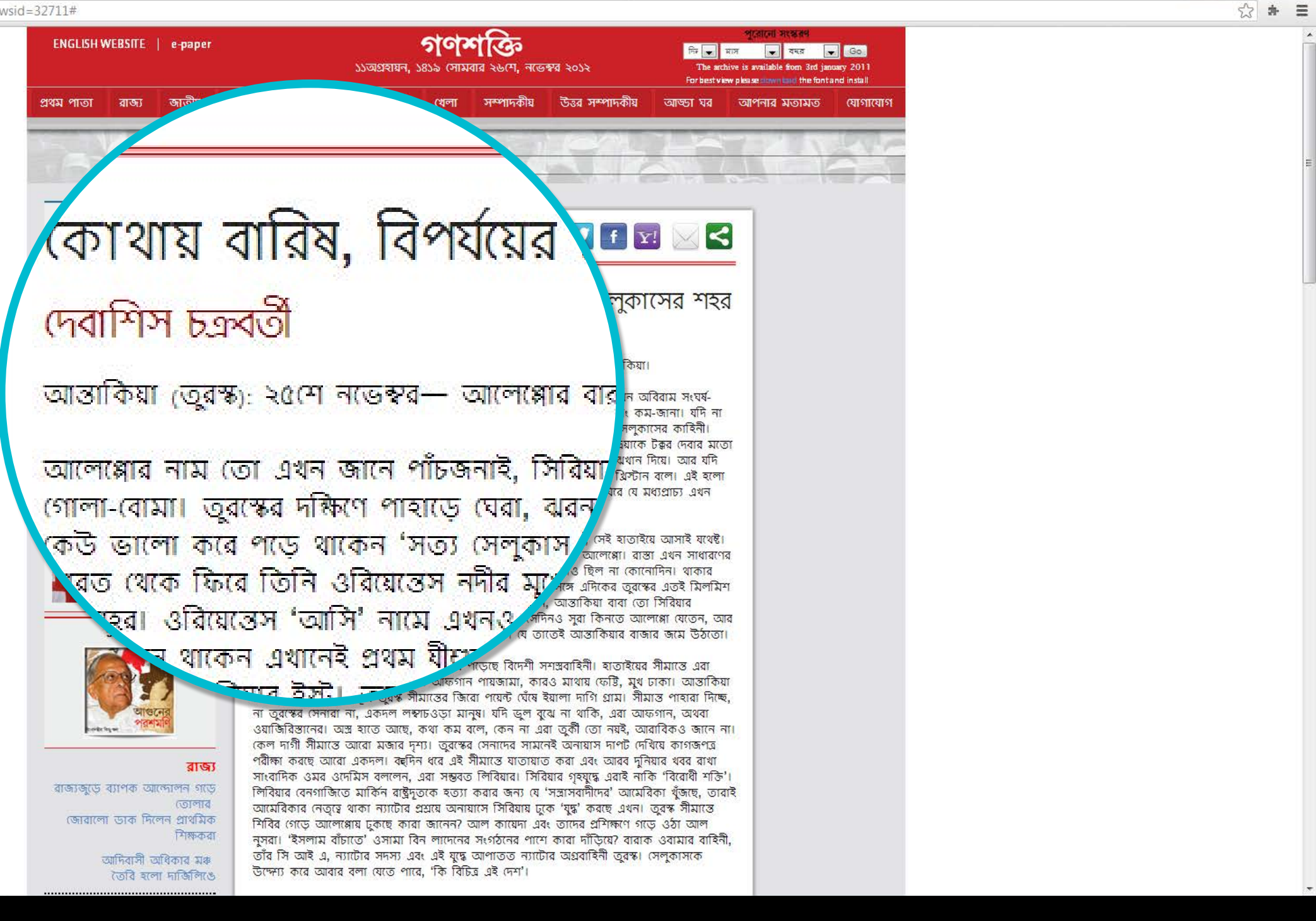

 $\leftarrow$   $\rightarrow$   $\mathbf{C}$  n anandabazar.com/26rai1.html

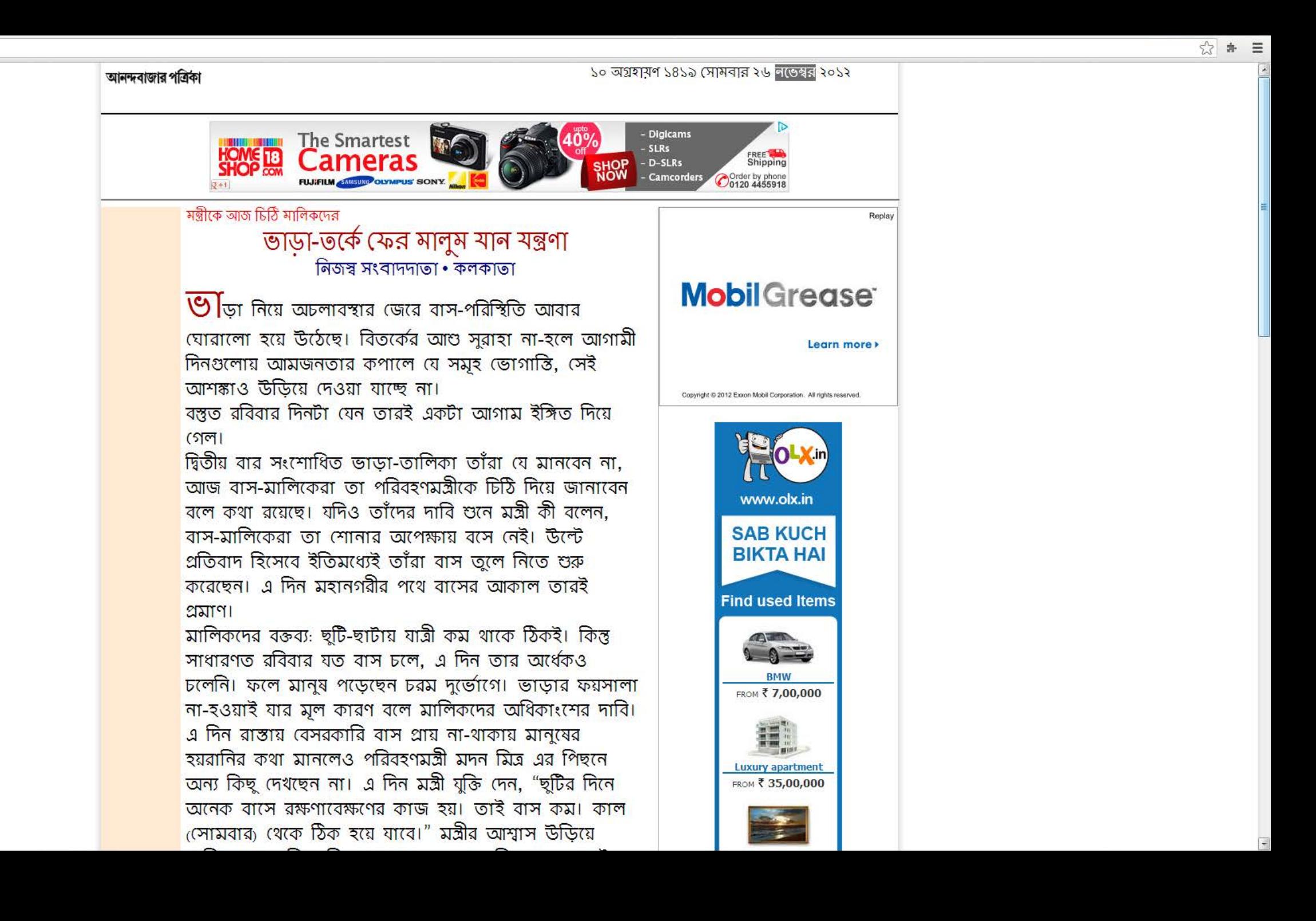

← → C | anandabazar.com/26raj1.html

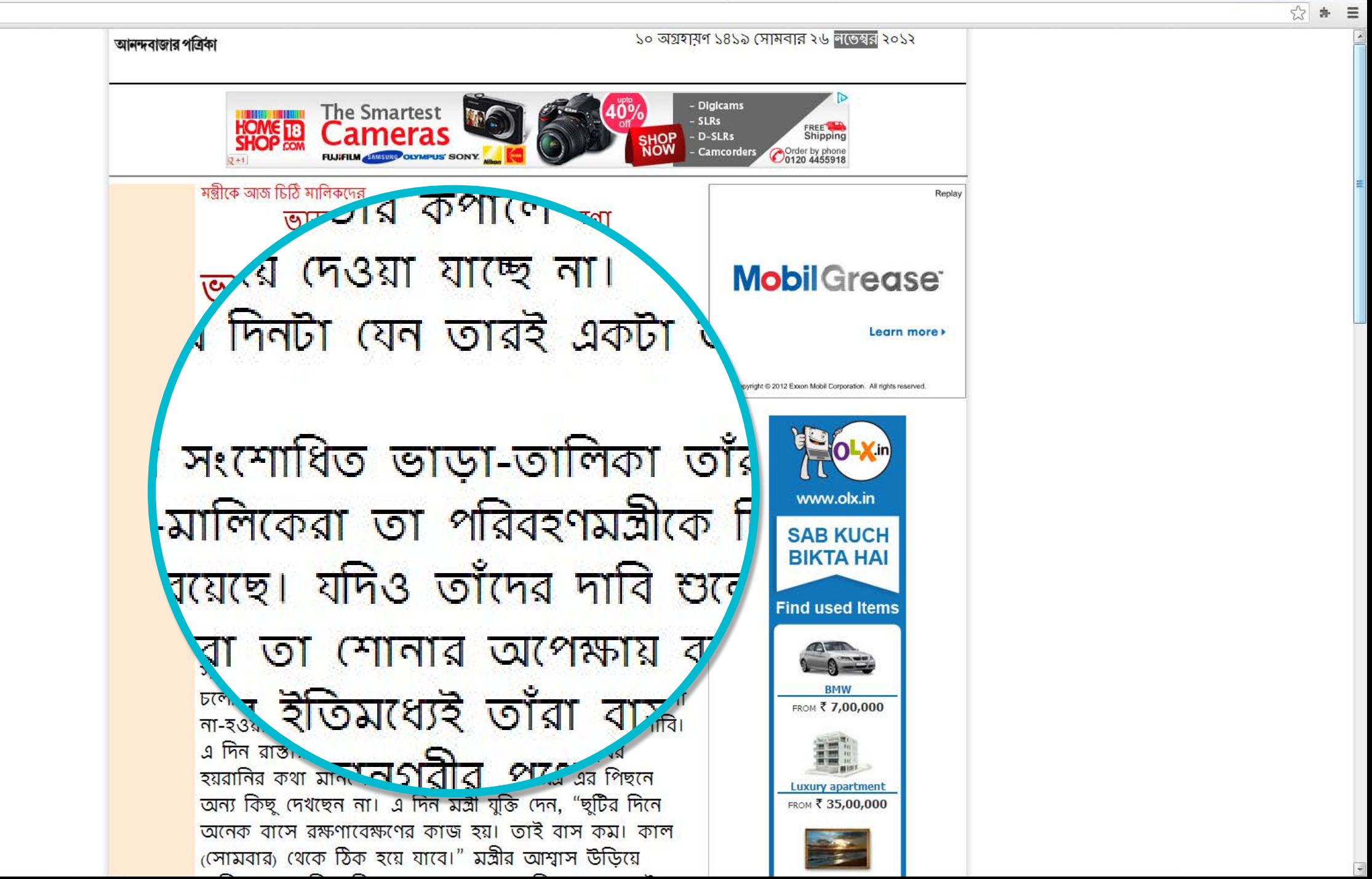

# Users' feedback

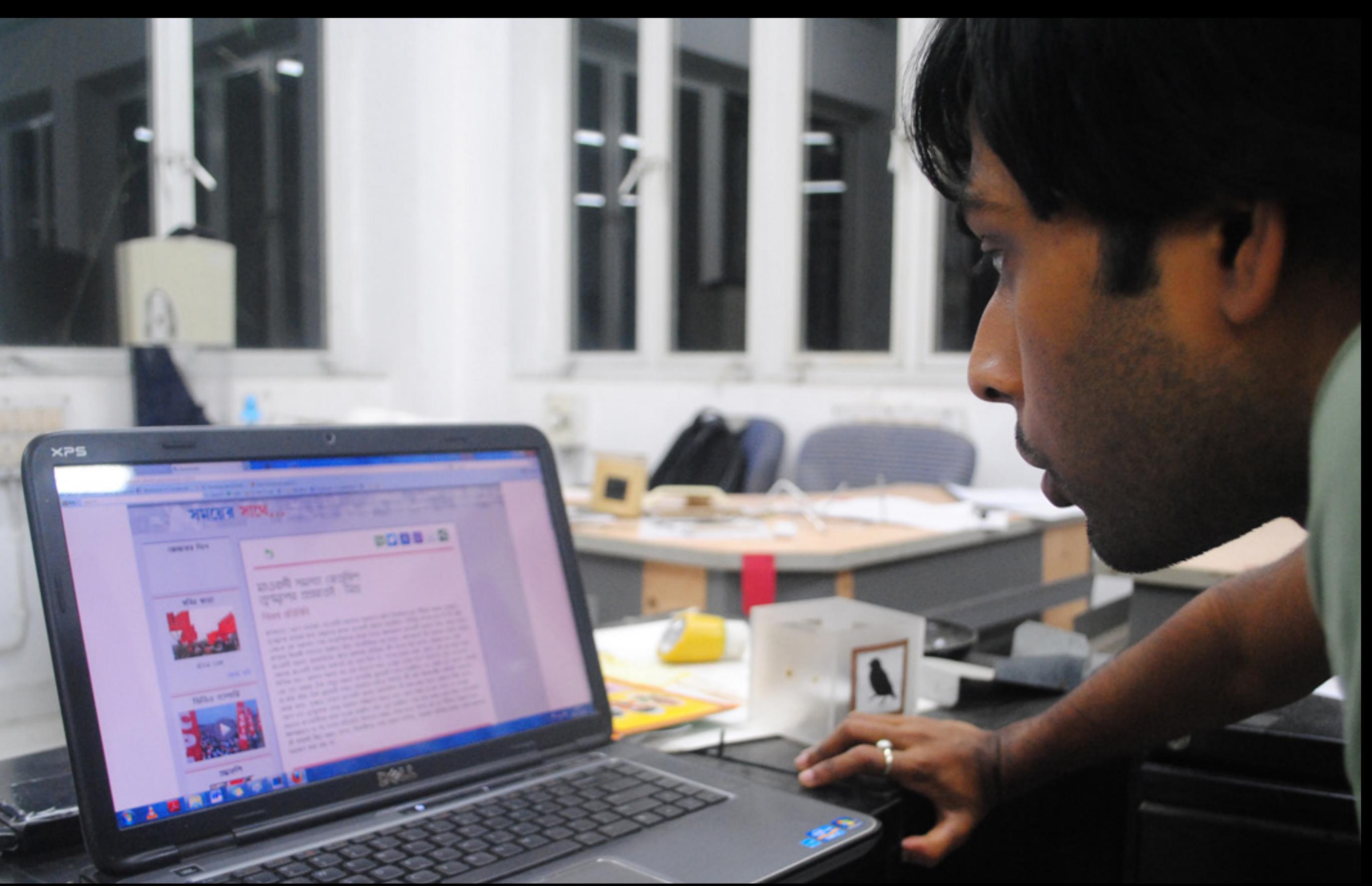

### Users' feedback

Some of the glyphs were jumping

Way too rounder shapes

Looks minimalistic but pleasing

ড looks bigger than the rest of the alphabets

ং should start from the headline's height

Not much difference observed in the reading time with text set in Vrinda and my typeface

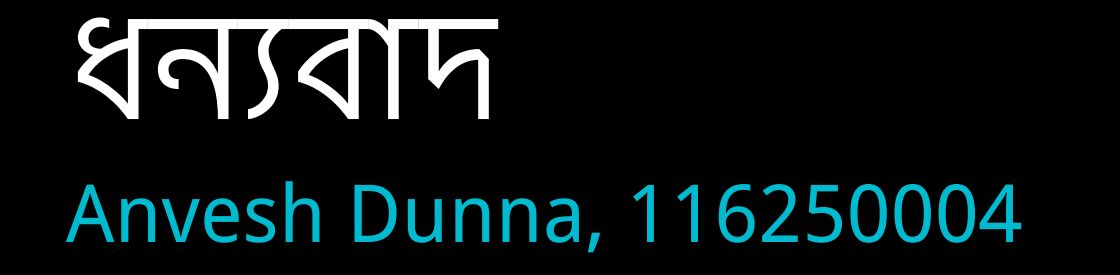